### UNIVERSIDADE FEDERAL DO ESPÍRITO SANTO CENTRO DE CIÊNCIAS EXATAS DEPARTAMENTO DE FÍSICA

## **A Modelagem Computacional no Ensino de Física: Um Estudo Exploratório sobre o Oscilador Harmônico Simples**

Carlos Henrique Santos Verbeno

Monografia de Conclusão de Curso

Vitória-ES 2013

Carlos Henrique Santos Verbeno

### **A Modelagem Computacional no Ensino de Física: Um Estudo Exploratório sobre o Oscilador Harmônico Simples**

Monografia apresentada ao Departamento de Física/CCE, Universidade Federal do Espírito Santo, como parte dos requisitos para obtenção do título de Bacharel em Física.

Orientador (a): Prof. Dr. Laércio Ferracioli

Vitória-ES 2013

## **Carlos Henrique Santos Verbeno**

### **A Modelagem Computacional no Ensino de Física: Um Estudo Exploratório sobre o Oscilador Harmônico Simples**

Monografia apresentada ao Departamento de Física/CCE, Universidade Federal do Espírito Santo, como parte dos requisitos para obtenção do título de Bacharel em Física

Vitória, 06 de Maio de 2013

### **BANCA EXAMINADORA**

\_\_\_\_\_\_\_\_\_\_\_\_\_\_\_\_\_\_\_\_\_\_\_\_\_\_\_\_\_\_\_\_\_\_\_\_\_\_\_ Prof. Dr. Geide Rosa Coelho (DTEPE/CE/UFES)

\_\_\_\_\_\_\_\_\_\_\_\_\_\_\_\_\_\_\_\_\_\_\_\_\_\_\_\_\_\_\_\_\_\_\_\_\_\_\_\_\_\_\_\_ Prof. Dr. Thiéberson da Silva Gomes (DFis/CCE/UFES)

 $\overline{\phantom{a}}$  , and the contract of the contract of the contract of the contract of the contract of the contract of the contract of the contract of the contract of the contract of the contract of the contract of the contrac Prof. Dr. Laércio Ferracioli – Orientador (DFis/CCE/UFES)

> Vitória-ES 2013

**Dedicatória** 

Ao meu pai e a minha mãe Jonas e Carmem, que sempre apoiaram e incentivaram meus estudos.

### **Agradecimentos**

Agradeço especialmente a Deus por todas as vitórias que me concedeu nos meus estudos.

Aos meus pais, Jonas e Carmem e aos meus irmãos, pelo amor e apoio em todos os sentidos.

A minha namorada Lisley, pelo carinho, amor e orações a mim intencionadas.

Aos meus amigos da Graduação, Ivan, Rodrigo, Álefe, Alisson e Hamilton pelo companheirismo.

Ao Prof. Dr. Thieberson, pela amizade e contribuição em minha formação.

Ao meu orientador, Prof. Dr. Laércio Ferracioli, pela paciência, pela contribuição à minha formação profissional e pelo trabalho de orientação.

#### **RESUMO**

 Este estudo investigou o desenvolvimento de um Módulo Educacional para o estudo do Oscilador Harmônico Simples baseado em Atividades de Modelagem em nível Semiquantitativo. O Módulo Educacional abordou os conceitos de amplitude e constante de fase, além de solicitar previsão do comportamento dinâmico do sistema. O estudo consistiu do planejamento, implementação, testagem e avaliação do Módulo Educacional. Os instrumentos de coleta de dados foram divididos em duas partes: as Atividades de Modelagem em nível Semiquantitativo e a Planilha de Avaliação Módulo Educacional. A avaliação foi realizada com professores de Física do Ensino Médio cursando pós-graduação na Universidade Federal do Espírito Santo. Os dados da Avaliação do Módulo Educacional demostraram a sua adequação ao objetivo a que se propôs, sendo que, foram sugeridas modificações que já foram implementadas para sua utilização futura. Por outro lado, os resultados das Atividades de Modelagem mostraram que os professores puderam confrontar suas concepções sobre o Oscilador Harmônico Simples com os resultados da simulação e, em alguns casos, reforçar suas concepções e em outros evoluí-las em direção ao conhecimento científico.

**Palavras-chaves:** Modelagem Computacional, Atividades de Modelagem Exploratória, Ensino de Física, Módulo Educacional.

#### **ABSTRACT**

This study aimed at investigating the development of an educational module for the study of the Simple Harmonic Oscillator based on Semiquantitative Modelling Activities. The Educational Module addressed the concepts of amplitude and phase constant while requesting prediction of the dynamic behavior of the system. The study consisted of the planning, implementing, testing and evaluating of the Educational Module. The instruments for data collection consisted of two parts: first, evaluation of the Semiquantitative Modelling Activities followed by the evaluation of Educational Module. The evaluation was conducted with a sample of physics teachers of secondary schools attending post-graduate course at Federal University of Espírito Santo. Data analysis of the Educational Module revealed its adequacy for its purpose and suggestions of modifications were already been implemented for future use. On the other hand, the results of modeling activities revealed that the students were able to confront their own conceptions about the Simple Harmonic Oscillator with simulation results and, in some cases, re-inforced their conceptions and in others promoted a conceptual evolution towards the scientific knowledge.

**Keywords:** Computational Modeling, Exploratory Modeling Activities, Physics Teaching, Educational Module.

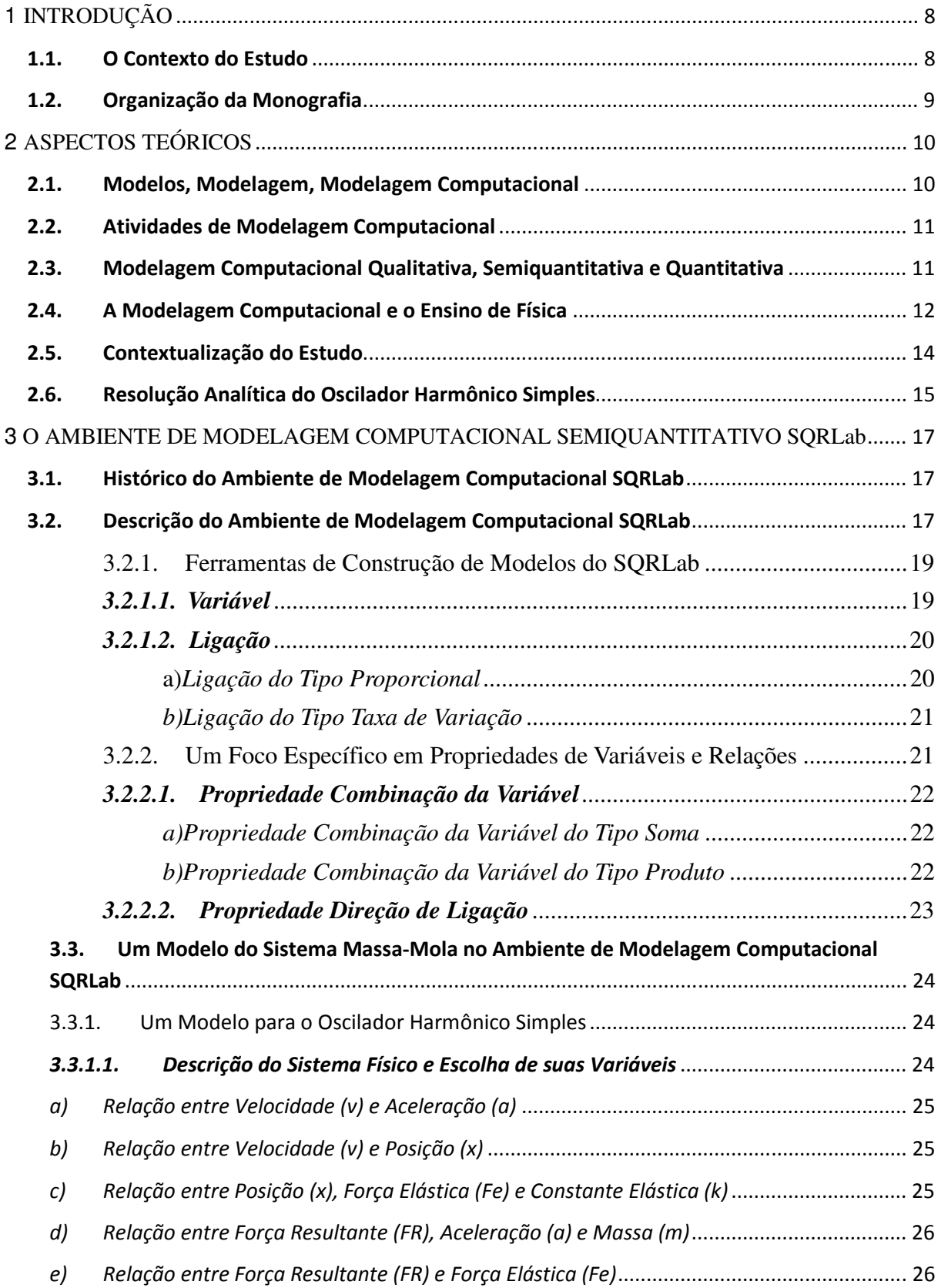

## **SUMÁRIO**

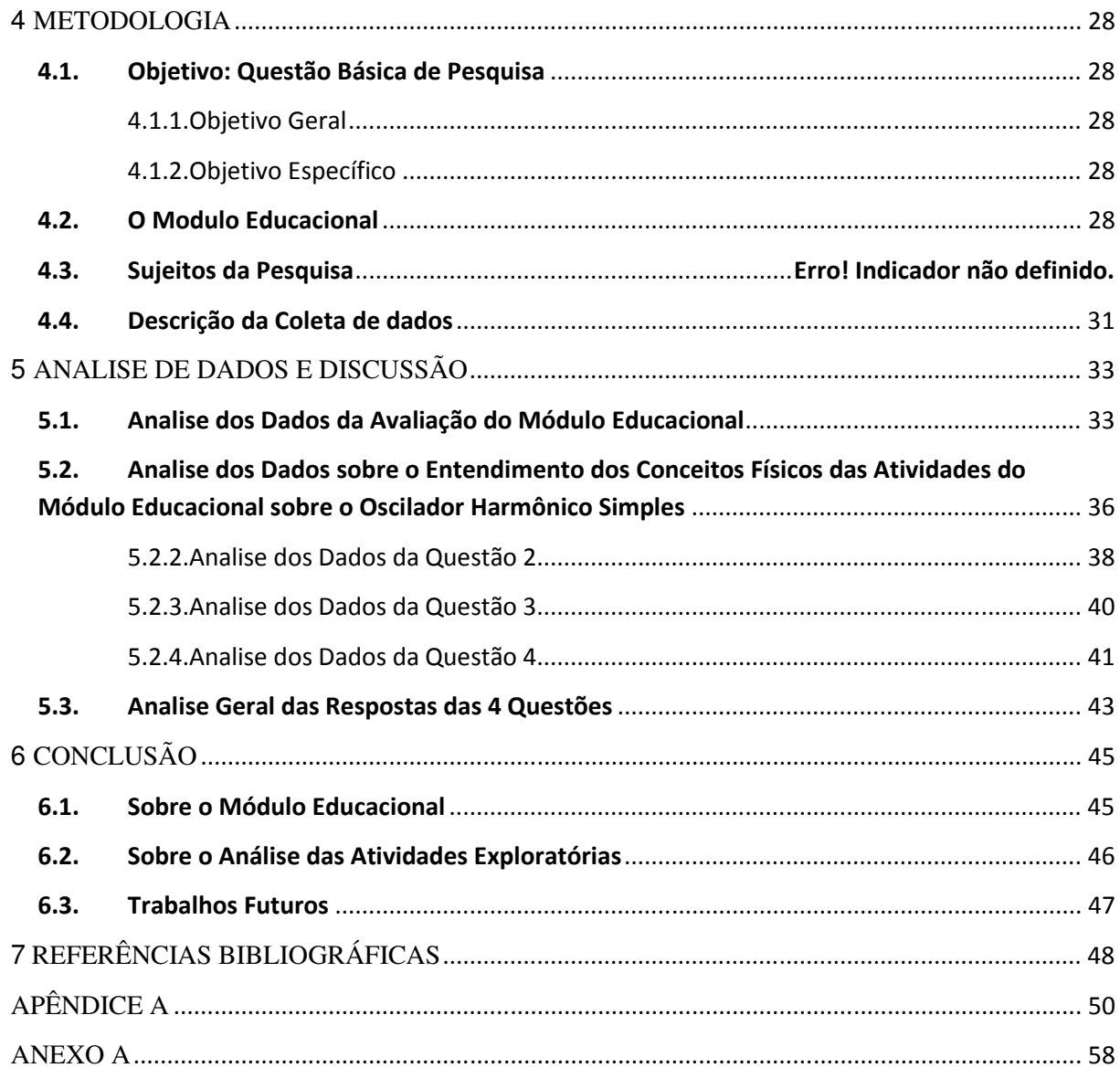

## **LISTA DE FIGURAS**

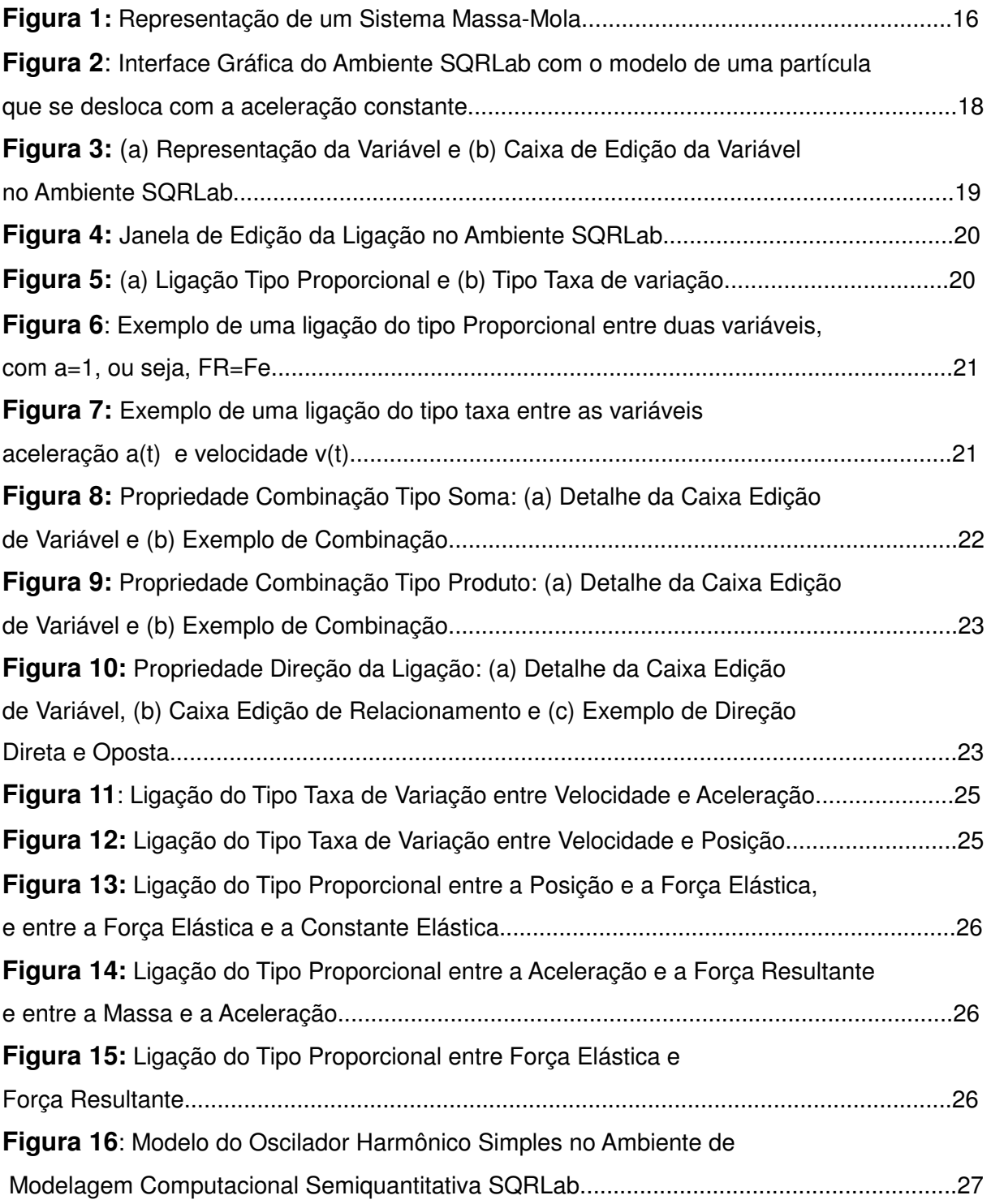

## **CAPÍTULO 1**

## **INTRODUÇÃO**

#### **1.1.O Contexto do Estudo**

A questão da utilização da tecnologia no contexto educacional é um tema atual e gerador de fóruns de debate como simpósios e conferências tanto a nível nacional quanto internacional. O avanço e barateamento da tecnologia da informática tem tornado essas ferramentas cada vez mais acessíveis na Educação e, em particular na Educação em Ciências uma perspectiva de trabalho tem se dado através do desenvolvimento de Ambientes de Modelagem Computacional (FERRACIOLI et al., 2012).

 Entretanto, a inserção dessa perspectiva demanda o delineamento de uma investigação que inclua tanto o desenvolvimento de atividades de modelagem quanto a sua efetiva utilização em sala de aula para que se possa concluir sobre as reais possibilidades de sua integração no cotidiano de sala de aula (RAMPINELLI; FERRACIOLI, 2006). Assim, espera-se que os resultados dessa investigação tragam novas diretrizes para a construção e elicitação de propostas para promover a evolução conceitual através dos conceitos de modelagem e modelagem computacional (FERRACIOLI; SAMPAIO, 2001).

Nessa perspectiva, a investigação do desenvolvimento de Atividades de Modelagem Exploratória em nível Semiquantitativo tem se dado no contexto de cursos de graduação no estudo de fenômenos de tópicos de Ciências Exatas a partir da exploração de modelos computacionais. Esse cenário se justifica por resultados relatados na literatura (e.g. FERRACIOLI et al., 2012) de que o desenvolvimento e testagem de tais Atividades de Modelagem nesse contexto tem contribuído para a construção desse novo perfil do ensino superior no desenvolvimento de habilidades básicas e competências específicas pelos alunos (GOMES; FERRACIOLI, 2006).

Dessa forma, esta monografia relata a investigação da utilização da Modelagem Computacional Semiquantitativa no estudo do Oscilador Harmônico Simples a partir do desenvolvimento de atividades de Modelagem Computacional Exploratória e sua testagem com professores de Física cursando pós-graduação na Universidade Federal do Espírito.

#### **1.2.Organização da Monografia**

Essa monografia está organizada em sete capítulos os quais são descritos a seguir:

O **Capítulo I** tem o objetivo de situar o leitor no contexto da pesquisa e apresentar de maneira sucinta os tópicos que serão desenvolvidos ao longo do texto.

O **Capítulo II** apresenta o Referencial Teórico onde são discutidas as base teóricas para o suporte e desenvolvimento deste trabalho.

O **Capítulo III** apresenta uma descrição do Ambiente de Modelagem Computacional Semiquantitativa SQRLab que será utilizado nas atividades de modelagem para testagem das atividades construídas.

 O **Capítulo IV** apresenta a concepção do estudo onde é descrita a Metodologia utilizada para o desenvolvimento desse estudo.

O **Capítulo V** descreve a Análise de Dados e Discussão onde são apresentados os dados coletados e uma descrição da categorização e organização desses dados, buscando assim uma descrição do comportamento dos professores ao término das atividades de modelagem propostas.

O **Capítulo VI** descreve as Conclusões deste estudo apresentando sugestões para futuras investigações.

O **Capítulo VII** descreve as Referências Bibliográficas utilizadas para a elaboração deste trabalho.

Em seguida, é apresentado no Apêndice A o Módulo Educacional utilizado para o desenvolvimento e coleta de dados deste estudo.

Por fim, no Anexo A é apresentado a Planilha de Avaliação do Módulo utilizada para o desenvolvimento e coleta de dados deste estudo.

## **CAPÍTULO 2**

## **ASPECTOS TEÓRICOS**

 Este capítulo apresenta os aspectos teóricos articulados que dão suporte ao objetivo desse estudo que é investigar a utilização da Modelagem Computacional Semiquantitativa a partir de atividades de modelagem exploratórias no estudo do Oscilador Harmônico Simples.

#### **2.1.Modelos, Modelagem, Modelagem Computacional**

A utilização de modelos é imprescindível para a abordagem de fenômenos e sistemas físicos no contexto do ensino. De modo geral, um modelo é considerado como um conjunto de regras e relações que descrevem objetos, sistemas, fatos ou eventos que acontecem no mundo real ou imaginário (RAMPINELLI; FERRACIOLI, 2006).

 De acordo com Gomes e Ferracioli (2006) a mente humana é adaptada para construir e usar modelos que relacionam objetos no espaço. No entanto, no caso de representações de fenômenos mais amplos com um numero maior de variáveis, tais como, os relacionados a sistemas complexos e modelos dinâmicos que representem mudanças através do tempo, a mente humana não é apropriadamente adequada. Nesta perspectiva, os autores sugerem o uso de diferentes ferramentas de modelagem como um procedimento de análise e entendimento de modelos.

A atividade de modelagem é considerada uma ação que leva à construção dos modelos que pode ser realizada utilizando-se materiais que vão desde papel e lápis até as tecnologias interativas, como o computador (CAMILETTI; FERRACIOLI, 2001). Nesta perspectiva, a modelagem computacional pode ser compreendida não só na criação de modelos, mas na visualização dinâmica e obtenção de dados.

No início de sua utilização no contexto educacional, a modelagem computacional era realizada através de linguagens de programação, no entanto com o avanço tecnológico dos computadores foi possível desenvolver softwares que permitissem aos professores e alunos construírem modelos do mundo ao seu redor através da interface gráfica. Tais softwares são denominados de Ambientes de Modelagem Computacional (FERRACIOLI et al., 2012).

#### **2.2.Atividades de Modelagem Computacional**

A integração da modelagem computacional no contexto do ensino é realizada através de atividades de modelagem, as quais são classificadas quanto ao grau de interação do estudante com o modelo. Desta forma, pode-se distinguir entre dois tipos: Atividades Expressivas e Atividades Exploratórias.

As Atividades Expressivas consistem em solicitar aos estudantes que construam modelos a partir de seus próprios conhecimentos, ou seja, a externar suas concepções sobre determinado sistema ou fenômeno. Assim, a partir do modelo construído o estudante pode simulá-lo e comparar suas previsões sobre o comportamento esperado com o comportamento do modelo computacional. Dessa forma, o professor pode mapear as concepções dos estudantes e estabelecer diretrizes sobre a forma de abordar os conteúdos analisando os modelos construídos pelos alunos (GOMES, 2008).

Neste estudo utilizaremos as Atividades Exploratórias que consistem em apresentar modelos previamente construídos e validados pelo conhecimento científico permitindo que os estudantes manipulem apenas seus parâmetros e não sua estrutura. O objetivo é fazer com que o estudante confronte suas próprias concepções sobre um fenômeno com aquelas apresentadas pelos modelos (FERRACIOLI, 2003).

## **2.3.Modelagem Computacional Qualitativa, Semiquantitativa e Quantitativa**

Muitos sistemas físicos podem ser compreendidos, inicialmente, pelas suas tendências de variação, e outros podem ser analisados através da interação entre os seus elementos básicos. Desta forma, três diferentes formas de raciocínio podem ser abordadas nas atividades de modelagem, são elas: Qualitativo, Semiquantitativo e o Quantitativo.

Segundo Camiletti e Ferracioli (2002) o raciocínio Quantitativo envolve a especificação de variáveis de um sistema, seus valores e as relações algébricas entre elas. Essa dimensão de raciocínio envolve o entendimento de quanto a mudança de uma variável afetará a outra como no caso do estudo de filas de supermercado: caso a população dobre, quanto esse fator afetará o tempo de espera nas filas do caixa.

Gomes (2008) enfatiza que o raciocínio Qualitativo envolve a utilização de lógica ou de tomada de decisões a partir da consideração de suas consequências sem a necessidade de

especificar tanto as variáveis quanto as relações algébricas entre elas. Como exemplo, o autor sugere pensar num mundo imaginário, onde raposas e coelhos convivem em uma relação predatória podendo acontecer vários eventos relacionados a eles. Quando uma raposa encontra um coelho ela pode se alimentar dele ou não, pois o mesmo pode fugir. Se ela se alimentar, o coelho evidentemente morre, caso contrário a raposa poderá morrer de fome.

Marin (2009) diz que o raciocínio Semiquantitativo envolve a descrição de fenômenos onde a direção da mudança de uma parte do sistema é conhecida mas não o tamanho do efeito desta mudança sobre as demais partes. Estas "variáveis" não são e usualmente não podem ser quantificadas, isto é, números e unidades não podem ser atribuídas a elas. Porém, elas podem possuir certa magnitude, tais como: pequeno ou grande, muito ou pouco entre outras. Uma situação típica é caracterizada pela afirmação "quanto maior a intensidade da luz, menor é a abertura da pupila". Nessa situação não há a necessidade de quantificar a intensidade da luz e a abertura da pupila, bastando saber a relação que existe entre elas e suas tendências de variação ao longo do tempo.

O presente trabalho relata um estudo realizado utilizando-se o Ambiente de Modelagem Computacional Semiquantitativo SQRLab, que será descrito no Capítulo 3 e utiliza esse tipo de raciocínio.

#### **2.4.A Modelagem Computacional e o Ensino de Física**

A investigação sobre a utilização de recursos computacionais no ensino de Física tem sido o foco de diversos estudos em periódicos especializados. Exemplar desse fato é a publicação de uma edição especial do Caderno Brasileiro de Ensino de Física em 2012, onde são abordadas diferentes perspectivas de sua integração no contexto educacional. Uma dessas perspectivas é a inserção da modelagem computacional na prática da sala de aula que pode ser desenvolvida a partir do estudo de tópicos de conteúdos específicos de Física com utilização de uma abordagem alternativa valendo-se dos conceitos de modelos e modelagem (FERRACIOLI et al., 2012)

Na sequência, são apresentadas algumas experiências de pesquisa sobre integração de Ambientes Computacionais ao ensino de Física e ciências em geral a partir da Modelagem Computacional Quantitativa, Semiquantitativa e Qualitativa no contexto educacional.

Camilleti e Ferracioli (2002) investigaram a integração de ambientes de modelagem computacional ao ensino de Física, sendo realizada com alunos de ensino superior, através de

uma atividade de conteúdo especifico do sistema mola-massa no Ambiente de Modelagem Computacional Semiquantitativo WLinkIt, que é um Ambiente de Modelagem Computacional baseado na metáfora de Ícones, para a construção e simulação de modelos. Os resultados mostram que os estudantes apresentaram habilidades para desenvolver um modelo sobre a situação proposta e relacionar o comportamento apresentado pelo modelo com o esperado por eles, alterar o modelo e explicar o comportamento apresentado pelas variáveis.

Gomes e Ferracioli (2006) apresentam um estudo que investigou a interação entre estudantes universitários da área de ciências exatas e um ambiente de modelagem computacional qualitativo em atividades de modelagem expressiva. Nesta pesquisa os autores utilizaram o ambiente de modelagem qualitativo WorldMaker a partir do desenvolvimento atividades e modelagem expressiva, através da aplicação de um curso de extensão para alunos de graduação da Universidade Federal do Espírito Santo, onde foram abordados dois tópicos um relacionado a Física e outro a Biologia. Os resultados obtidos pelos autores mostram que os estudantes foram capazes de criar e modificar o modelo do sistema proposto a partir de suas próprias concepções.

Rampinelli e Ferracioli (2006) apresentam um estudo sobre a utilização da modelagem computacional quantitativa por alunos universitários no estudo do tópico de Física sobre Colisões como estratégia de integração da tecnologia da informática ao aprendizado exploratório em Ciências. Para o desenvolvimento dessa investigação, foi oferecido um Curso de Extensão ministrado ao longo de três semanas. Nesse curso foi utilizado um material baseado em atividades exploratórias, semi-expressivas e expressivas que incluíam instrumentos de coleta de dados com questões objetivas e abertas sobre o processo de construção de modelos e sobre conceitos físicos utilizando o ambiente de Modelagem Computacional quantitativa STELLA. Os autores relatam que os resultados mostraram que a modelagem computacional adequadamente estruturada através de atividades específicas pode levar o aluno a refletir sobre os conceitos científicos abordados e suas concepções. Além disso, para a sua efetiva integração ao ensino da Física demanda a adequada preparação dos estudantes e professores.

Dorneles et al (2008) analisam diferentes concepções e raciocínios dos alunos sobre conceitos básicos envolvidos em circuitos elétricos simples, mediante o uso de simulação e modelagem computacional, especificadamente com o software Modellus. As atividades computacionais foram utilizadas em uma experiência didática como complemento ás atividades em sala de aula e no laboratório de Física para alunos da disciplina de Física II da UFRGS. Os autores concluem relatando que houve melhorias estatisticamente significativas

no desempenho dos alunos que trabalharam com as atividades computacionais (grupo experimental), em comparação com alunos expostos apenas ao ensino tradicional (grupo de controle). Sob o ponto de vista qualitativo, os alunos do grupo experimental mostraram maior desenvoltura na capacidade de argumentação e maior disposição para um raciocínio conceitual, em vez de meramente se valerem de formulas.

#### **2.5.Contextualização do Estudo**

O estudo do comportamento dinâmico de sistemas oscilatórios é de extrema importância para a compreensão tanto de fenômenos físicos correlatos quanto do processo de construção de conhecimento em Física pois nele encontramos conceitos fundamentais necessários para o entendimento de conceitos que se encontram nas mais diversas áreas da Física (BARRATT; STROBEL, 1981, HICKMANN; LIBARDI, 1997). Dessa forma, a aprendizagem desses conceitos por parte do estudante se faz necessária desde seu primeiro contato no Ensino Médio através do Sistema Massa-Mola.

Na maioria das vezes uma abordagem tradicional estática e com o enfoque somente em equações não é suficiente para levar esse estudante a compreender os conceitos físicos relacionados a estes sistemas, devido à exigência de um nível de abstração matemática que muitos ainda não a possuem. Uma proposta alternativa a essa abordagem tradicional é através da utilização da modelagem computacional (FERRACIOLI et al., 2012), uma vez que essa é dinâmica, ou seja, o modelo construído pode ser simulado, possibilitando que o estudante visualize o sistema abordado e entenda os princípios físicos que determinam seu comportamento com sua evolução temporal. Assim, os resultados desse processo pode auxiliá-lo na reestruturação e melhoria de seu conhecimento prévio sobre esse tópico.

No entanto, a escolha de um ambiente de modelagem computacional adequado é fundamental para se atingir a perspectiva descrita acima. Marchewka et al (2004) apontam que a simples inclusão da programação como alternativa de modelagem computacional pode tornar o estudo da Física obscuro, sem promover o aprofundamento desejado. Neste estudo é utilizado o Ambiente de Modelagem Computacional SQRLab, disponível no endereço <sqrlab.modelab.org>, que permite a construção de modelos baseado em variáveis do sistema em estudo e, através de saídas gráficas, proporciona uma visualização dinâmica do comportamento das equações horárias do modelo. Nessa perspectiva de trabalho, o estudante é levado a privilegiar o enfoque nos conceitos físicos ao invés de se preocupar com as linhas

de programação, tarefa típica quando da utilização de recursos computacionais.

Até o momento, com a utilização do Ambiente de Modelagem SQRLab foram desenvolvidos estudos sobre Aquecimento Global com estudantes de Ensino Médio (MARIN, 2009) e um estudo sobre Sistemas Oscilantes com estudantes de educação superior (VERBENO et al., 2011; 2010).

 O primeiro estudo, desenvolvido revelou que apesar de dificuldades iniciais relacionadas às definições de sistema e fenômeno de interesse, mostrou-se adequado como recurso de construção e simulação de modelos, uma vez que auxiliou os estudantes tanto na validação do modelo construído quanto na verificação da previsão de comportamento gráfico construídos no papel.

No segundo estudo, foi possível observar que os estudantes foram levados a refletir sobre suas próprias concepções sobre sistemas oscilantes e os resultados das atividades de modelagem revelaram indícios de uma evolução conceitual em direção ao conhecimento científico sobre o tema.

#### **2.6.Resolução Analítica do Oscilador Harmônico Simples**

O ensino de Física, desde o nível médio até o ciclo básico do nível superior, tem tido uma abordagem onde é privilegiado o ensino de fenômenos que possuem uma formulação matemática que apresentam uma solução analítica.

 Um exemplo de um Tópico de Física tratado nos moldes do ensino tradicional é o Oscilador Harmônico Simples (NUSSENZVEIG, 2002). Para o estudo deste sistema, considere um bloco de massa m acoplado a uma mola de constante elástica k, apoiado em um plano horizontal e em repouso na posição de equilíbrio da mola, caracterizada por  $x = 0$ , conforme representado na Figura 01. O bloco começa a oscilar quando é deslocado de sua posição de equilíbrio e a mola passa a exercer uma força restauradora F sobre o mesmo, que será proporcional ao deslocamento de acordo com a equação  $F = -kx$ .

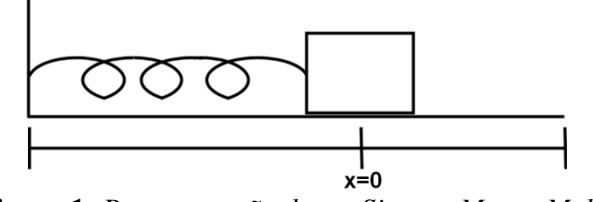

**Figura 1:** *Representação de um Sistema Massa-Mola* 

Para o estudo deste sistema consideram-se as hipóteses de que a mola seja ideal, ou

seja, de massa desprezível e obedeça à Lei de Hooke e que qualquer atrito seja desprezível. Dessa forma, a partir da Segunda Lei de Newton a equação do movimento do sistema é definida por:

$$
m\ddot{x} = -kx\tag{1}
$$

que pode ser reescrita da seguinte forma, ao dividir pela massa m temos:

$$
\ddot{x} + \omega_0^2 x = 0 \tag{2}
$$

Donde  $\omega_0 = \sqrt{k/m}$ , que é conhecida como frequência natural deste sistema. Para condições iniciais definidas e conhecidas, tais como,

$$
x(0) = x_0 \tag{3}
$$

$$
\frac{dx}{dt}(0) = v(0) = v_0 \tag{4}
$$

A equação diferencial (2) apresenta uma solução única. Dessa forma, a equação horária x(t) que satisfaz esta equação é expressa na forma geral em termos de funções harmônicas:

$$
x(t) = x_0 \cos(\omega_0 t) + \frac{v_0}{\omega_0} \operatorname{sen}(\omega_0 t) \tag{5}
$$

que pode ser reescrita da seguinte forma:

$$
x(t) = A\cos(\omega_0 t + \varphi) \tag{6}
$$

Sendo assim, as equações da velocidade v(t) e da aceleração a(t) são expressas também em termos de funções harmônicas, respectivamente:

$$
\dot{x}(t) = v(t) = -\omega_0 A \operatorname{sen}(\omega_0 t + \varphi) \tag{7}
$$

$$
\ddot{x}(t) = a(t) = \omega_0^2 A \cos(\omega_0 t + \varphi)
$$
\n(8)

Onde a constante de fase φ e a amplitude A são constantes arbitrárias determinadas pelas condições iniciais. Para satisfazer as condições iniciais mostradas nas equações (3) e (4), quando t=0, através das equações (7) e (8) temos:

$$
\cos \varphi = \frac{x_0}{A} \tag{9}
$$

$$
\text{sen } \varphi = -\,\text{v}_0/\text{A}\omega_0 \tag{10}
$$

Logo, podemos encontrar a amplitude A através equações (9) e (10):

$$
A = \sqrt{x_0^2 + \frac{v_0^2}{\omega_0^2}}
$$
 (11)

## **CAPÍTULO 3**

# **O AMBIENTE DE MODELAGEM COMPUTACIONAL SEMIQUANTITATIVO SQRLab**

Este capítulo descreve o Ambiente de Modelagem Computacional Semiquantitativa SQRLab apresentando seus recursos e ferramentas que permitem construir e simular modelos computacionais. Em seguida, é apresentado de forma detalhada a construção de um modelo sobre o Oscilador Harmônico Simples através desse Ambiente de Modelagem.

#### **3.1.Histórico do Ambiente de Modelagem Computacional SQRLab**

O Ambiente de Modelagem Semiquantitativa denominado SQRLab, acrônimo de **S**emiquantitative **R**easoning **Lab**oratory, disponível no endereço <sqrlab.modelab.org>, juntamente com uma versão do Manual do Usuário foi desenvolvido pelo ModeLab – Laboratório de Tecnologias Interativas Aplicadas à Modelagem Cognitiva, da Universidade Federal do Espírito Santo. O estudo da modelagem de sistemas com o Ambiente WLinkIt (CAMILLETI; FERRACIOLI, 2002) permitiu a construção de um ambiente com um novo design gráfico e à inclusão de ferramentas de coleta de dados direcionadas para a investigação do processo de modelagem, tais como, Editor de Propriedades e Propriedades, Gerador de Arquivo Log, Janela de Gráficos, e Gerador de Diagramas Causais de um modelo construído no formato de um arquivo de imagem . A seção seguinte apresenta uma descrição desse ambiente de modelagem computacional.

#### **3.2.Descrição do Ambiente de Modelagem Computacional SQRLab**

O Ambiente SQRLab é um software que permite a construção de modelos sobre fenômenos da natureza a partir do conhecimento das variáveis que traduzem esse fenômeno e das relações causais entre elas (Marin, 2009). Dessa forma, os modelos são construídos utilizando duas estruturas básicas: as variáveis que representam as relevantes grandezas do sistema e as relações que estabelecem os relacionamentos entre essas grandezas.

A Figura 2 mostra a tela principal do Ambiente SQRLab ressaltando as principais funcionalidades de modelagem, simulação e visualização. A Área de Modelagem contém editor de variáveis, relações e suas propriedades. A Área de Simulação permite observar o modelo construído do sistema em foco. A Área de Visualização permite analisar a evolução temporal de quaisquer variáveis do modelo em estudo. A título de exemplo, a Figura 2 apresenta a estrutura de um modelo de uma partícula movendo-se com aceleração constante, com a representação das variáveis posição, velocidade e aceleração ligadas por duas conexões tipo taxa, onde pode-se observar as saídas gráficas das variáveis do modelo: o comportamento quadrático da posição, o comportamento linear da velocidade e a aceleração constante.

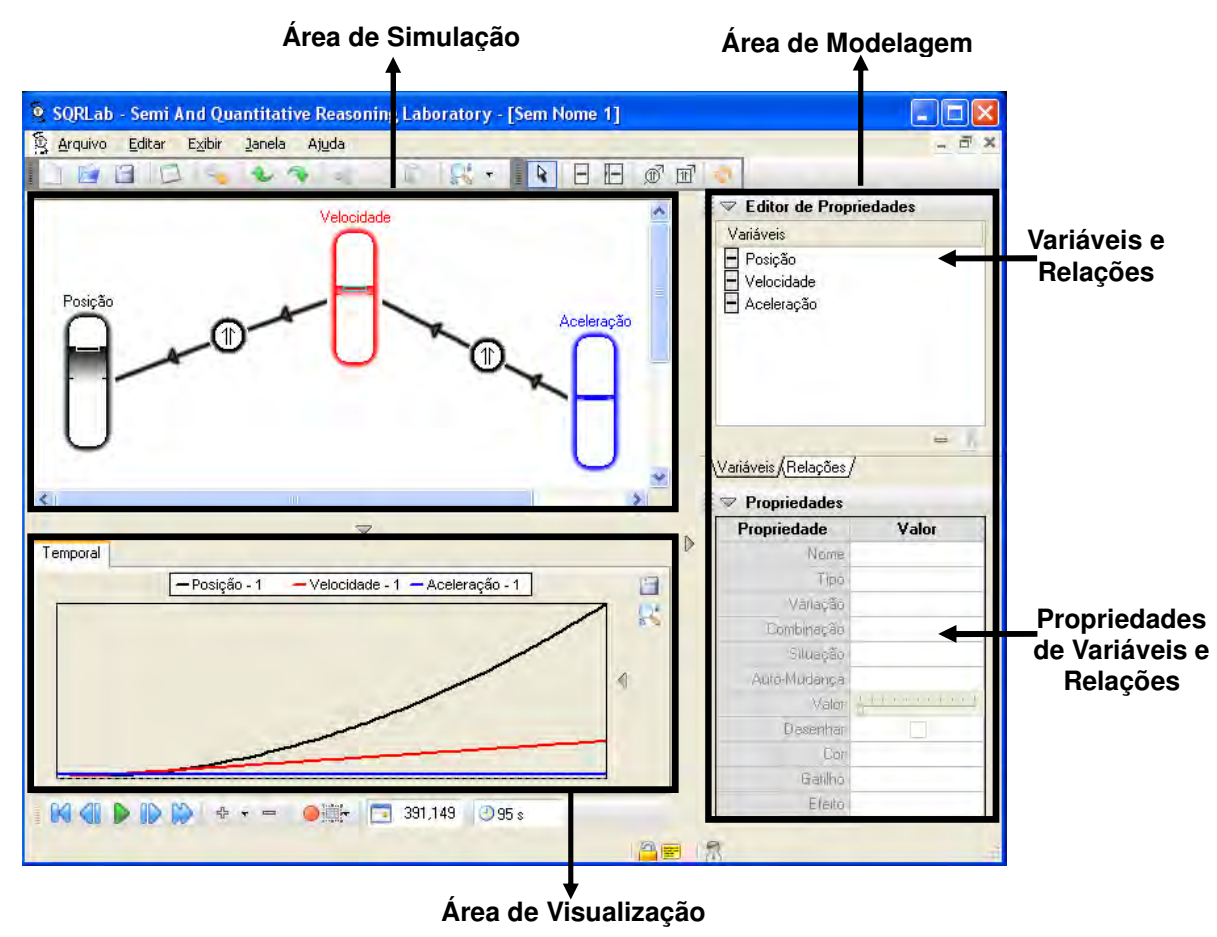

**Figura 2:** *Interface Gráfica do Ambiente SQRLab com o modelo de uma partícula que se desloca com a aceleração constante* 

Dessa forma, a construção de modelos através de variáveis e suas relações pode fornecer uma boa representação dos mais variados fenômenos e sistemas físicos, sendo, necessário o conhecimento sobre o sistema abordado a ser modelado e o domínio sobre como este sistema pode ser representado no Ambiente SQRLab.

#### 3.2.1. Ferramentas de Construção de Modelos do SQRLab

Na Área de Modelagem do Ambiente SQRLab encontram-se os elementos essenciais para a construção de modelos: *Variáveis* e *Ligações*. Estes elementos possuem um conjunto de propriedades que podem ser alteradas pelo usuário de acordo com a função de cada uma delas em um modelo construído. As *Variáveis* e *Ligações*, juntamente com suas propriedades são descritos a seguir.

#### *3.2.1.1. Variável*

Uma variável é utilizada para representar grandezas físicas de um modelo que pode ter suas propriedades alteradas através de uma janela de edição mostrada na Figura 3, obtida através de dois cliques na variável representada na Área de Simulação.

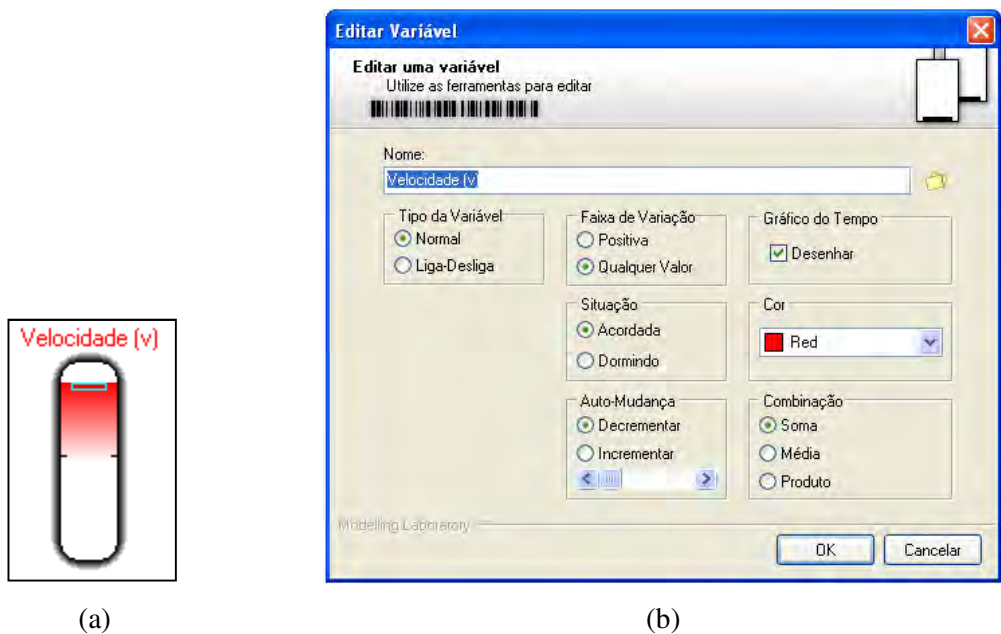

**Figura 3: (***a) Representação da Variável e (b) Caixa de Edição da Variável no Ambiente SQRLab*

A variável pode ter sua Faixa de Variação escolhidas entre Positiva ou Qualquer Valor; receber valores de outras variáveis e tratá-los de diferentes formas através do tipo de Combinação, seja como uma média, como uma soma ou, ainda, como um produto; mostrar sua variação temporal através da opção Gráfico do Tempo ou, ainda, alterar seu nome e cor. Um resumo das propriedades de cada variável pode ser observado na janela Propriedades de Variáveis e Relações, mostrada na Figura 3. Algumas dessas propriedades são descritas de forma detalhada ao longo deste trabalho.

#### *3.2.1.2. Ligação*

A Ligação estabelece um tipo de relacionamento entre duas variáveis do sistema estudado. Através da janela de edição Editar Relacionamento, mostrada na Figura 4 e obtida através de dois cliques na ligação representada na Área de Simulação, uma ligação pode ser de dois tipos, Proporcional ou Taxa de Variação, mostrados na Figura 5 e descritas a seguir.

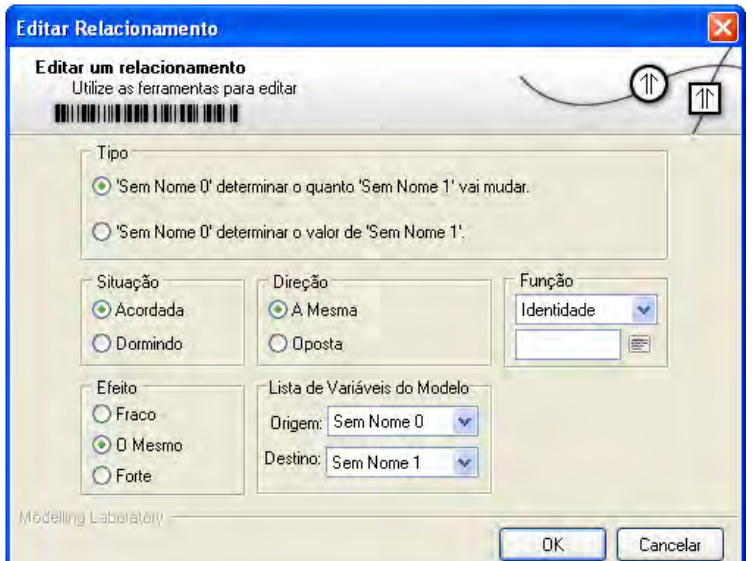

**Figura 4:** *Janela de Edição da Ligação no Ambiente SQRLab*

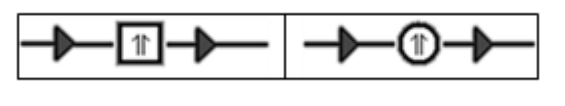

**(a) (b) Figura 5:** *(a) Ligação Tipo Proporcional e (b) Tipo Taxa de Variação*

#### a) *Ligação do Tipo Proporcional*

Representada por um quadrado, este tipo de ligação indica uma relação linear entre as variáveis que estão sendo relacionadas. Neste tipo de relacionamento o valor da variável afetada é imediatamente calculado a partir da variável causadora e independente do tempo. Matematicamente este tipo de ligação serve para representar relações do tipo Y = a X. No modelo do Oscilador Harmônico Simples, mostrado na Figura 16, uma vez

definido, por exemplo, o valor da variável Força Elástica, o valor da variável Força Resultante fica automaticamente determinado, não se alterando com o passar do tempo, conforme mostra Figura 6. Neste caso, a constante a terá seu valor igualada a 1 resultando na igualdade entre as variáveis.

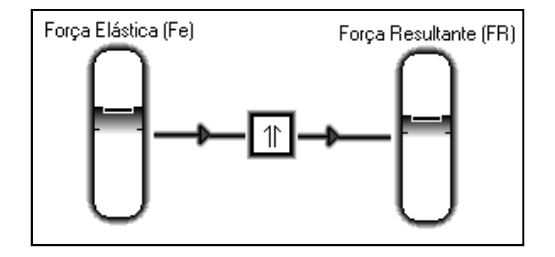

**Figura 6**: *Exemplo de uma ligação do tipo Proporcional entre duas variáveis, com*  $a = 1$ *, ou seja,*  $FR = Fe$ 

#### *b) Ligação do Tipo Taxa de Variação*

Representado por um círculo, indica que a relação matemática entre duas variáveis pode ser definida por uma integral. Neste tipo de relacionamento o valor da variável dependente é a integral da variável causadora em relação ao tempo. Conforme será utilizado no modelo desse estudo, a Figura 7 mostra um exemplo de uma ligação do tipo taxa de variação entre a aceleração a(t)e a velocidade v(t),que, matematicamente, pode ser representada através da equação:  $v(t) = \int a(t) dt$ .

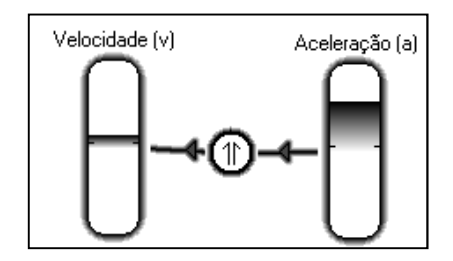

**Figura 7:** *Exemplo de uma ligação do tipo taxa entre as variáveis aceleração a(t) e velocidade*  $v(t)$ 

Para um determinado par de variáveis, uma vez definido o valor da variável causadora, o valor da variável dependente vai aumentar ou diminuir gradualmente com o passar do tempo.

#### 3.2.2. Um Foco Específico em Propriedades de Variáveis e Relações

Para auxiliar no entendimento do modelo mostrado na Figura 16 sobre o Oscilador Harmônico Simples abordado nesse trabalho, serão apresentados detalhes da propriedade Combinação das variáveis e da propriedade Direção das ligações no Ambiente de Modelagem Computacional Semiquantitativa SQRLab necessárias para a construção de modelos.

#### *3.2.2.1. Propriedade Combinação da Variável*

Quando uma variável é resultante da operação de outras variáveis, utiliza-se a propriedade Combinação para representar essa operação no Ambiente SQRLab. Assim, os tipos de combinação disponíveis são soma, produto e média aritmética. Serão descritas as combinações tipo Soma e tipo Produto utilizadas no modelo em estudo.

#### *a) Propriedade Combinação da Variável do Tipo Soma*

No modelo em estudo, a variável Força Resultante (FR) é o resultado da operação de soma das variáveis Força de Amortecimento (Fa) e Força Elástica (Fe) através da equação FR = Fv + Fe. No Ambiente SQRLab essa operação é traduzida pelo recebimento dos valores dessas variáveis através da combinação tipo Soma conforme mostrado na Figura 8. No momento em que a variável é criada a combinação default é do tipo Soma.

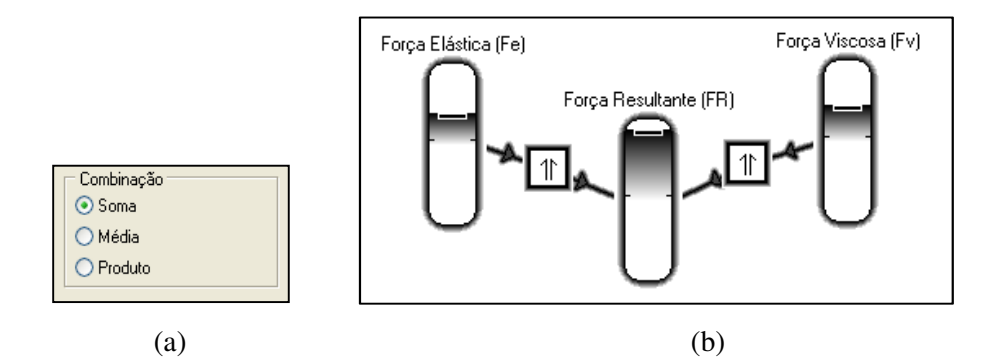

*Figura 8: Propriedade Combinação Tipo Soma: (a) Detalhe da Caixa Edição de Variável e (b) Exemplo de Combinação*

#### *b) Propriedade Combinação da Variável do Tipo Produto*

No modelo em estudo, a variável Força Elástica (Fe) é o resultado da operação de produto das variáveis Constante Elástica (k) e Posição (x) através da equação Fe = − K x. No Ambiente SQRLab essa operação é traduzida pelo recebimento dos valores dessas variáveis através da combinação tipo, conforme mostrado na Figura 9.

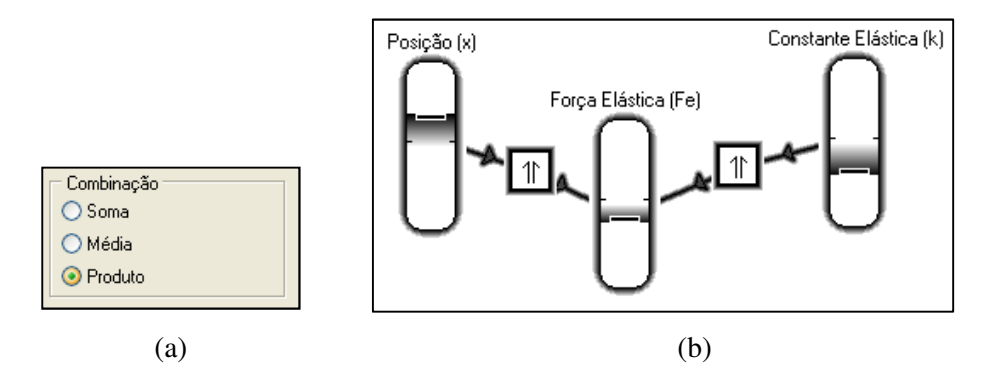

*Figura 9: Propriedade Combinação Tipo Produto: (a) Detalhe da Caixa Edição de Variável e (b) Exemplo de Combinação*

#### *3.2.2.2. Propriedade Direção de Ligação*

A propriedade Direção da influência de uma variável sobre a outra que pode ser Direta ou Oposta. A influência Direta é utilizada para representar variáveis que apresentam uma relação diretamente proporcional, ou seja, tem o mesmo sentido de variação: se uma variável aumenta, a outra também aumenta. A influência Oposta é utilizada para variáveis que apresentam uma relação inversamente proporcional, ou seja, tem um sentido oposto de variação: assim, quando uma aumenta a outra diminui.

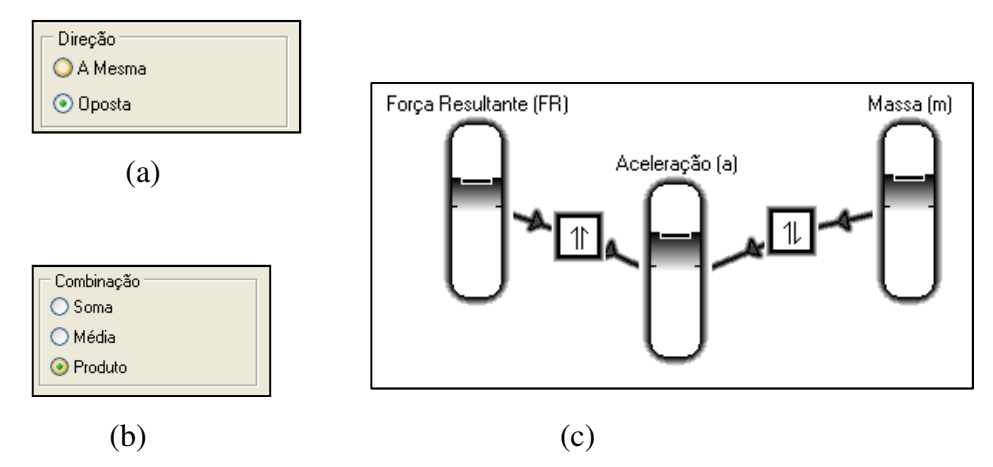

*Figura 10: Propriedade Direção da Ligação: (a) Detalhe da Caixa Edição de Variável, (b) Caixa Edição de Relacionamento e (c) Exemplo de Direção Direta e Oposta* 

A Figura 10 mostra a representação da ligação entre a Aceleração (a), a Força Resultante (FR) e a Massa (m) através da equação a = FR/ m no Ambiente SQRLab. Essa representação utiliza de duas conexões tipo Proporcional, uma entre as variáveis FR e a e outra entre as variáveis m e a, com uma combinação do tipo Produto para representar a equação matemática. As propriedades direção de ligação descritas são do tipo influência Oposta entre as variáveis m e a e, influência Direta entre as variáveis FR e a. A diferença entre as duas direções nas conexões são as setas dentro dos quadrados das ligações.

## **3.3. Um Modelo do Sistema Massa-Mola no Ambiente de Modelagem Computacional SQRLab**

Baseado nos aspectos teóricos sobre o Sistema Massa-Mola apresentado na seção 2.6, será apresentado e analisado um modelo para o Oscilador Harmônico Simples construído no Ambiente de Modelagem Computacional Semiquantitativa SQRLab.

3.3.1. Um Modelo para o Oscilador Harmônico Simples

É apresentado a seguir um passo-a-passo para a construção do modelo do sistema massa-mola no Ambiente SQRLab.

#### *3.3.1.1. Descrição do Sistema Físico e Escolha de suas Variáveis*

Como foi apresentado na seção 2.6, o sistema clássico de um oscilador harmônico simples consiste de um corpo de massa m preso a uma mola ideal oscilando em movimento harmônico simples sobre uma superfície horizontal onde o atrito e a resistência do ar são desprezíveis. Assim sendo, para a construção do modelo desse sistema físico no Ambiente SQRLab deve-se considerar as variáveis necessárias e suas relações. Nesse caso, as variáveis relevantes e essenciais que representam esse sistema físico são:

- Posição Constante Elástica Força Elástica
- Velocidade Massa Força Resultante
- 
- 
- 
- 

• Aceleração

Uma vez listadas as variáveis relevantes para a construção do modelo, passa-se a estabelecer as relações entre essas variáveis. Dessa forma, para o modelo desse sistema físico, pode-se estabelecer as relações descritas abaixo.

#### *a) Relação entre Velocidade (v) e Aceleração (a)*

Matematicamente a relação entre essas variáveis é estabelecida através da integração, v(t) = ∫ a(t)dt. No Ambiente SQRLab essa relação é estabelecida através de uma ligação tipo Taxa de Variação, com direção de influência Direta, uma vez que a velocidade é igual à integral da aceleração em relação ao tempo, conforme Figura 11.

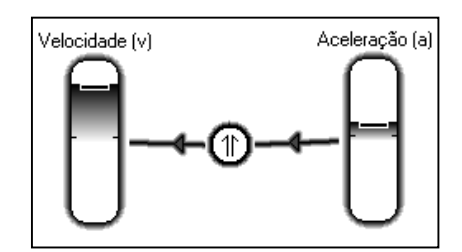

*Figura 11: Ligação do Tipo Taxa de Variação entre Velocidade e Aceleração* 

#### *b) Relação entre Velocidade (v) e Posição (x)*

Matematicamente a relação entre essas variáveis é estabelecida através da integração,  $x(t) = \int v(t) dt$ . No Ambiente SQRLab essa relação é estabelecida através de uma ligação tipo Taxa de Variação, com direção de influência Direta, uma vez que a posição é igual à integral da velocidade em relação ao tempo, conforme Figura 12.

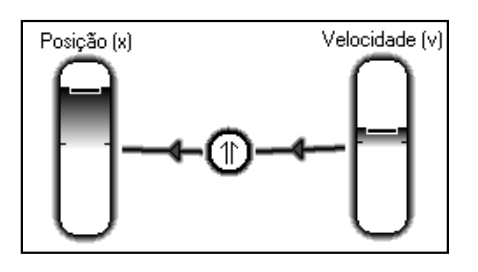

*Figura 12: Ligação do Tipo Taxa de Variação entre Velocidade e Posição*

#### *c) Relação entre Posição (x), Força Elástica (Fe) e Constante Elástica (k)*

Matematicamente a relação entre essas variáveis é estabelecida através da expressão Fe = − kx. Conforme descrito na seção 3.2.2.1- b, no Ambiente SQRLab essa relação é estabelecida através de uma combinação tipo Produto, com direção de influência Direta, nas duas conexões, conforme Figura 13.

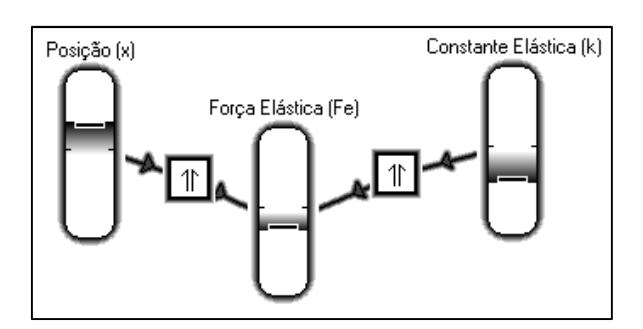

*Figura 13: Ligação do Tipo Proporcional entre a Posição e a Força Elástica, e entre a Força Elástica e a Constante Elástica* 

*d) Relação entre Força Resultante (FR), Aceleração (a) e Massa (m)* 

A relação entre essas variáveis é dada através da equação a = FR/ m. No Ambiente SQRLab essa equação é representada por uma combinação do Tipo Produto, com uma ligação do Tipo Proporcional com influência oposta entre aceleração e massa e com uma ligação do Tipo Proporcional com influencia direta entre a Força Resultante e Aceleração, como foi descrito na seção 3.2.2.2. e mostrado na Figura 14.

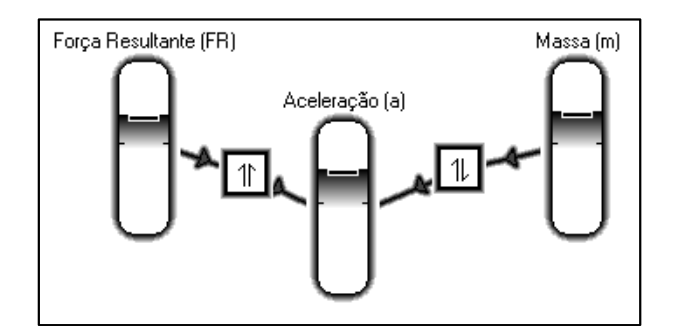

*Figura 14: Ligação do Tipo Proporcional entre a Aceleração e a Força Resultante e entre a Massa e a Aceleração* 

*e) Relação entre Força Resultante (FR) e Força Elástica (Fe)* 

Como FR = Fe, no Ambiente SQRLab esta relação é representada por uma ligação do Tipo Proporcional com influência direta, como exemplificado na seção 3.2.2.1- a, e mostrada na Figura 15.

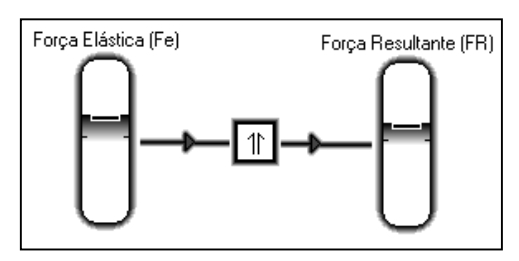

*Figura 15: Ligação do Tipo Proporcional entre Força Elástica e Força Resultante* 

Uma vez listadas as variáveis que representam o Oscilador Harmônico Simples e descrita suas relações, um modelo final no Ambiente de Modelagem Computacional Semiquantitativa SQRLab é apresentado na Figura 16. A Área de Visualização mostra as saídas gráficas das variáveis posição, velocidade e aceleração.

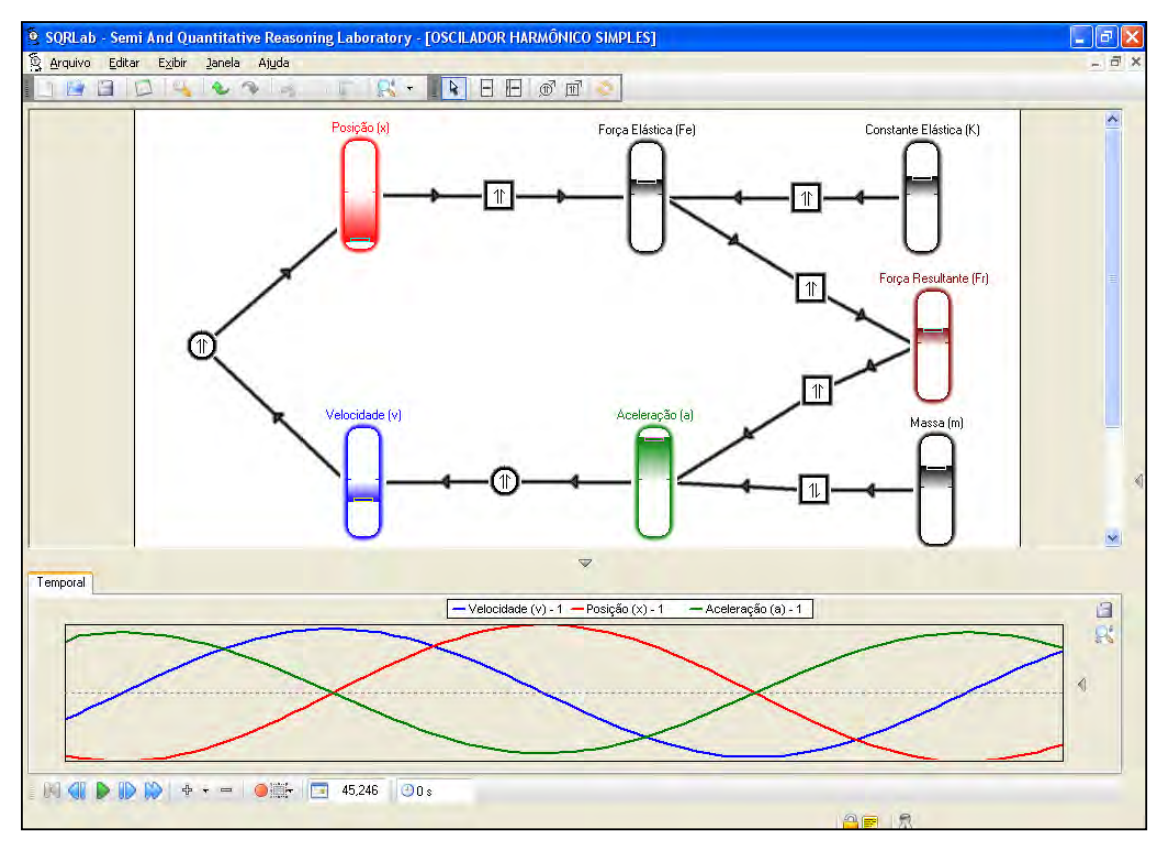

*Figura 16: Modelo do Oscilador Harmônico Simples no Ambiente de Modelagem Computacional Semiquantitativa SQRLab* 

## **CAPÍTULO 4**

## **METODOLOGIA**

Este capítulo apresenta a metodologia para o desenvolvimento dessa investigação que foi estruturada inicialmente com uma primeira testagem realizada com professores de Física.

### **4.1.Objetivo: Questão Básica de Pesquisa**

#### 4.1.1. Objetivo Geral

• Investigar a utilização da modelagem computacional no ensino de Tópicos de Física

#### 4.1.2. Objetivo Específico

- Estudar o Oscilador Harmônico Simples através da Modelagem Computacional Semiquantitativa com o desenvolvimento de Atividades de Modelagem Computacional Exploratória;
- Desenvolver um Módulo Educacional sobre o Oscilador Harmônico Simples baseado na Modelagem Computacional Semiquantitativa como proposta para o ensino deste tópico no contexto de sala de aula para cursos de graduação em Ciências Exatas;
- Avaliar e testar o Módulo Educacional desenvolvido.

### **4.2.O Modulo Educacional**

Um Módulo Educacional é estruturado em três níveis: Objetivo, Conteúdo Instrucional e Prática e Avaliação (FEHSENFELD; FERRACIOLI, 2007). No contexto deste estudo, o

módulo educacional desenvolvido para o experimento foi estruturado da seguinte forma: um Modelo Computacional descrito anteriormente, desenvolvido no Ambiente SQRLab com o objetivo de levar o estudante à reflexão a respeito do comportamento da amplitude e da constante de fase sujeitos as diferentes condições iniciais no sistema massa-mola, na busca de promover um melhor entendimento a respeito desses conceitos, cumprindo assim o *Objetivo do Módulo Educacional*; Roteiro de Atividades, visou promover uma abordagem teórica e prática bem como produzir dados a partir das simulações computacionais para levar o estudante a responder o questionário previamente estabelecido cumprindo, assim, as etapas *Conteúdo Instrucional e Prática e Avaliação do Módulo Educacional*. A seguir são descritas as seis atividades na qual é estruturada o Roteiro de Atividades, disponibilizado no APÊNDICE A.

#### • **Atividade A**

Dadas as condições iniciais do sistema massa mola o aluno é solicitado a responder 4 questões com base em suas próprias ideias, sem o auxílio do Ambiente de Modelagem:

- 1) Qual é a amplitude do movimento do bloco?
- 2) Qual é a constante de fase do movimento do bloco?
- 3) Escreva a equação da posição x(t) e a equação da velocidade v(t).
- 4) Esboce os gráficos
	- x(t) posição do bloco em função do tempo
	- v(t) velocidade do bloco em função do tempo

#### • **Atividade B**

É solicitado ao aluno que introduza as características do sistema apresentadas na atividade A no modelo computacional e inicie a simulação. Com o auxílio do Ambiente de Modelagem é solicitado ao estudante que responda as seguintes questões:

- 1) Qual é a amplitude do movimento do bloco?
- 2) Qual é a constante de fase do movimento do bloco?
- 3) Escreva a equação da posição x(t) e a equação da posição v(t) que representam os gráficos obtidos na simulação do modelo .
- 4) As saídas gráficas obtidas na simulação são semelhantes ao seu esboço traçado anteriormente? Descreva a diferença.

#### • **Atividade C**

Consiste em uma abordagem teórica do sistema massa-mola, descrevendo os conceitos básicos relacionados ao mesmo.

#### • **Atividade D**

Conforme exemplificado na parte teórica da Atividade C é solicitado ao aluno que responda a seguinte questão:

1) Calcule no quadro abaixo as condições iniciais para uma constante de fase  $\varphi = \pi/4$ , adotando o valor de  $\omega_0 = 1$ , ou seja, m = k.

#### • **Atividade E**

Com a utilização do ambiente de modelagem o aluno é solicitado a introduzir as características do sistema encontradas na Atividade D e com o auxílio do Ambiente de Modelagem é solicitado ao estudante que responda as questões abaixo:

- 1) Qual é a amplitude do movimento do bloco?
- 2) O gráfico encontrado no modelo computacional corresponde ao previsto pela Figura 02?

#### • **Atividade F**

É solicitado ao aluno que responda as mesmas questões da Atividade A sem a utilização do modelo, no entanto, com condições iniciais diferentes.

- 1) Qual é a amplitude do movimento do bloco?
- 2) Qual é a constante de fase do movimento do bloco?
- 3) Escreva a equação da posição x(t) e a equação da velocidade v(t).
- 4) Esboce os gráficos
	- x(t) posição do bloco em função do tempo
	- v(t) velocidade do bloco em função do tempo

É importante ressaltar que as perguntas das Atividades A e F são, essencialmente as mesmas a menos as condições iniciais propostas: na Atividade A as condições iniciais são as mais comumente encontradas nos livros textos, enquanto que as condições iniciais apresentadas para Atividade F foram distintas e tinha o objetivo de investigar se o aluno, a partir de uma nova situação física inicial, seria capaz de analisar e prever o comportamento dos parâmetros: amplitude, constante de fase, posição e velocidade do sistema.

A estruturação do Módulo Educacional levando o aluno a confrontar suas respostas com as previstas pelo modelo computacional tem o objetivo de levá-lo a perceber diferenças e inconsistências entre suas previsões e o resultado obtido na simulação do modelo SQRLab e, possivelmente, motivá-lo a refletir sobre suas concepções a respeito do fenômeno em estudo com o foco no comportamento das variáveis observadas (FEHSENFELD; FERRACIOLI, 2007).

#### **4.3.Sujeitos da Pesquisa**

Para a realização desse trabalho não foi possível obter uma amostragem aleatória e o estudo foi desenvolvido com 10 professores de Física do Ensino Médio cursando pósgraduação na Universidade Federal do Espírito Santo e selecionados de acordo com a disponibilidade para participarem do experimento. A amostra foi composta por professores de ambos os sexos.

Durante o experimento foi disponibilizado para cada professor o Módulo Educacional e um computador para os trabalhos no Ambiente de Modelagem Computacional Semiquantitativo SQRLab. O experimento foi ministrado nas dependências do ModeLab – Laboratório de Tecnologias Interativas Aplicadas à Modelagem Cognitiva – que pertence ao Departamento de Física da Universidade Federal do Espírito Santo.

#### **4.4.Descrição da Coleta de dados**

As atividades do experimento foram realizadas por cada professor separadamente e concluídas em uma aula com duração aproximada de 2 horas. Nos primeiros 30 minutos realizou-se uma aula expositiva onde se descreveu as principais funcionalidades do Ambiente de Computacional SQRLab a fim de permitir que o professor compreendesse o modelo apresentado no Módulo Educacional e desenvolvesse as atividades de modelagem propostas. Na sequência, os professores foram solicitados a realizarem as atividades do Módulo Educacional, quando foi enfatizado que o importante não eram as respostas 'certas' ou 'erradas' e sim que se desejava conhecer o entendimento próprio de cada professor a respeito das questões apresentadas sendo, por este motivo, importante que as questões fossem respondidas individualmente. Durante a realização do módulo o professor foi levado a desenvolver Atividades de Modelagem Computacional sem qualquer intervenção.

À medida que terminavam as atividades, os professores eram solicitados a avaliar o Módulo Educacional através de um questionário fornecido contendo uma Planilha de Avaliação disponibilizada no ANEXO A e descrita na seção 5.1: o objetivo foi o de avaliar o Módulo Educacional para o seu aperfeiçoamento e utilizações futuras.

Vale acrescentar que, após o término do experimento, foi promovida uma conversa informal a respeito das atividades realizadas, na qual os professores eram solicitados a expressar suas impressões a respeito da proposta de estudarem um tópico de Física através de

um Módulo Educacional envolvendo Modelagem Computacional.

A base de dados desse estudo consistiu dos questionários respondidos no decorrer das atividades e do questionário de avaliação do Módulo Educacional, além dos comentários dos professores a respeito do módulo, obtidas na conversa após a realização do experimento.

## **CAPÍTULO 5**

## **ANALISE DE DADOS E DISCUSSÃO**

Neste capítulo serão apresentadas analise dos dados da Avaliação do Módulo Educacional e a analise dos dados das atividades do Módulo Educacional desenvolvidas pelos 10 professores que participaram desse experimento. Os dados coletados neste estudo são de natureza qualitativa e para sua análise qualitativa foi procedida através de uma categorização de respostas seguindo, em linhas gerais, as diretrizes apresentadas por Bardin (1977).

#### **5.1. Analise dos Dados da Avaliação do Módulo Educacional**

O Módulo Educacional foi avaliado utilizando-se uma Planilha de Avaliação de Módulos Educacionais (MULINARI; FERRACIOLI, 2008), mostrada no ANEXO A, que incluí itens de resposta fechada e aberta e abordava os aspectos do material desenvolvido.

Tal Planilha foi desenvolvida utilizando-se uma escala Likert (CHIMI; RUSSELL, 2009), uma vez que o objetivo desta avaliação foi verificar o nível de adequação do módulo ao objetivo proposto baseado na impressão dos avaliadores, que eram professores da Educação Básica, durante a realização do módulo. De acordo com o questionário, cada aspecto do Módulo Educacional poderia receber uma dentre cinco possibilidades, indo de 1 (discordo plenamente), 2 (discordo), 3 (não concordo nem discordo), 4 (concordo) e 5 (concordo plenamente). O número de possibilidades foi considerado adequado para o estudo em questão, pois os avaliadores foram instruídos acerca dos requisitos de um Módulo Educacional. Vale ressaltar que esta Planilha de Avaliação não tinha o objetivo de avaliar a aprendizagem dos professores promovida pelo módulo.

Os itens da avaliação foram separados de acordo com os aspectos Conteúdo, Didático e Aprendizagem. São mostradas abaixo as Tabelas 1, 2 e 3 com as médias dos dados coletados referente a cada um desses aspectos e em seguida, nas próximas alíneas *a, b* e *c* é feita a análise desses dados. Ao final do questionário havia um último item, mostrado na Tabela 4, que solicitava aos professores que indicassem uma nota final para o Módulo Educacional como um todo.

| Aspecto de Avaliação: Conteúdo                                        |     |  |  |  |  |  |
|-----------------------------------------------------------------------|-----|--|--|--|--|--|
| 1. As informações apresentadas são adequadas aos objetivos do Módulo. | 3.8 |  |  |  |  |  |
| 2. As informações estão organizadas de forma lógica.                  | 3.4 |  |  |  |  |  |
| 3. O conteúdo é apresentado de maneira clara e objetiva.              | 4.4 |  |  |  |  |  |

*Tabela 1: Resultados da Avaliação do Aspecto Conteúdo* 

#### *Tabela 2: Resultados da Avaliação do Aspecto Didático*

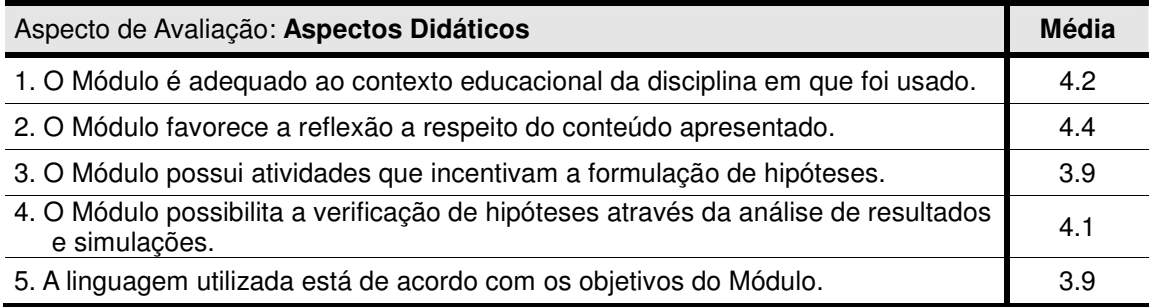

#### *Tabela 3: Resultados da Avaliação do Aspecto Aprendizagem*

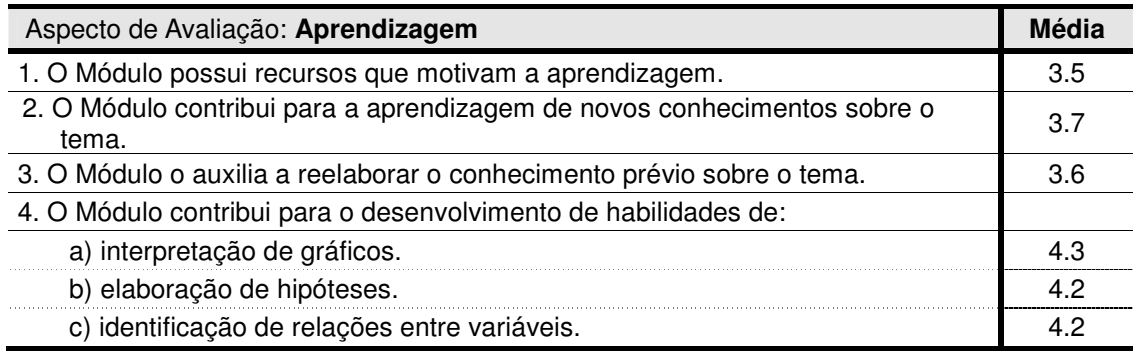

#### *Tabela 4: Resultado da Avaliação Final do Módulo Educacional*

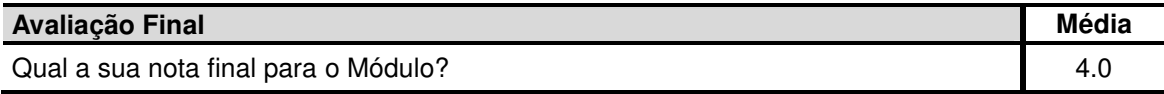

#### •*Aspecto Conteúdo*

Através da Tabela 1, mostrada abaixo, pode-se ver que, em relação ao aspecto Conteúdo, a maioria dos professores concorda que no Módulo Educacional as informações apresentadas estavam adequadas aos objetivos do módulo, as informações seguiam uma

sequência lógica e que o conteúdo foi apresentado de forma clara e objetiva. Este resultado leva a concluir que o Aspecto Conteúdo estava adequado aos objetivos do Módulo Educacional, sendo necessária apenas uma revisão sobre a organização lógica das informações do conteúdo referente ao item 2 da Tabela 1.

#### •*Aspecto Didático*

Em relação aos Aspectos Didáticos, os resultados da Tabela 2 mostrada abaixo, indicaram que o módulo se apresentou adequado para a maioria dos professores, uma vez que em todos os itens a maioria deles respondeu Concorda ou Concorda Plenamente com as afirmações. Em relação ao item 3 da Tabela 2, houve professores que propuseram algumas reformulações nas atividades com o propósito de levar os estudantes a refletir mais antes de responder.

#### •*Aspecto Aprendizagem*

Em relação ao aspecto Aprendizagem, de acordo com a Tabela 3, observa-se que o módulo se mostrou adequado para reelaborar o conhecimento sobre o tema Movimento Harmônico Simples estudado através do sistema Massa-Mola. Os resultados mostram ainda que, na opinião dos professores, o Módulo Educacional contribui para o desenvolvimento de habilidades de interpretação de gráficos, elaboração e hipóteses e identificação das relações entre as variáveis do sistema. Isso leva a concluir que no aspecto da aprendizagem o Módulo Educacional cumpre com o seu objetivo, sendo necessárias algumas modificações: em relação ao item 1 da Tabela 3 que trata dos recursos disponibilizados para a execução das tarefas, conforme sugerido pelos professores e em relação aos itens 3 e 4 da Tabela 3 na qual um professor sugeriu a inclusão de conceitos de taxa de variação e de proporcionalidade na parte teórica do Módulo com o objetivo de levar o aluno a refletir sobre alguns conceitos básicos da simulação.

Em resumo, mesmo que tenha havido sugestões para a melhoria do Módulo Educacional que podem ser imediatamente implementadas para sua utilização, os resultados da análise dos dados revelam que a avaliação do Módulo Educacional foi positiva e que os professores que o avaliaram o consideraram satisfatório para o objetivo a que se propõe, alguns demonstrando, também, favoráveis e otimistas a esse tipo de iniciativa com sua possível extensão para o ensino médio. De fato, como apresentado na Tabela 4, quando foi

solicitado aos professores que atribuíssem uma nota final entre 0 e 5 ao Módulo Educacional, foi obtido uma média de 4.0, o que indica uma boa receptividade por parte desses professores quanto á utilização desse tipo de ferramenta computacional visando a promoção da aprendizagem de Tópicos de Física.

## **5.2. Analise dos Dados sobre o Entendimento dos Conceitos Físicos das Atividades do Módulo Educacional sobre o Oscilador Harmônico Simples**

Essa avaliação teve o objetivo de analisar se o Módulo Educacional promovia a reflexão, por parte dos professores, a respeito dos conceitos de *constante de fase*, da *amplitude*, das *equações de movimento x(t) e v(t)* e das *condições iniciais* do sistema Massa-Mola.

As respostas coletadas nas Atividades **A**, **B**, **D**, **E** e **F** são analisadas nas próximas seções, comparando as questões que abordavam o mesmo conceito nessas diferentes atividades. Conforme descrito na seção 4.2, a Atividade C consistiu da apresentação teórica do Oscilador Harmônico Simples, seguida da Atividade D onde era solicitado apenas que o professor determinasse as condições iniciais do sistema para uma constante de fase específica.

Portanto, os Quadros 1, 2, 3 e 4 mostram os resultados da análise das respostas dos professores para cada questão confrontando as respostas nos diferentes momentos das atividades do Módulo. Assim, a simbologia utilizada nesses quadros tem o significado: **C** = Respondeu corretamente e **I** = Respondeu incorretamente.

#### 5.2.1. Analise dos Dados da Questão 1

Na Questão 1 o professor era solicitado a responder qual a amplitude de movimento do bloco nas quatro Atividades A, B, E e F da seguinte maneira: na **Atividade A** é solicitado a responder a partir de suas próprias ideias dadas as condições iniciais; na **Atividade B** o professor deveria responder essa mesma pergunta com base nos resultados gráficos obtidos na simulação do SQRLab; na **Atividade E** o professor é solicitado a responder analisando os resultados da simulação que foram obtidos após ter inserido as novas condições iniciais que ele calculou na **Atividade D**; por fim, na Questão 1 da **Atividade F** era solicitado ao professor que respondesse essa questão sem a utilização do modelo, entretanto, com diferentes condições iniciais. É importante lembrar que a **Atividade C** consiste em apenas uma abordagem teórica sobre o tópico abordado.

| QUESTÃO 1          |                         |                   |                                                 |              |  |  |  |  |  |  |  |
|--------------------|-------------------------|-------------------|-------------------------------------------------|--------------|--|--|--|--|--|--|--|
|                    | <b>ATIVIDADES</b>       |                   |                                                 |              |  |  |  |  |  |  |  |
| <b>PROFESSORES</b> | A<br>Sem o SQRLab       | B                 | E<br>Com o SQRLab   Com o SQRLab   Sem o SQRLab | F            |  |  |  |  |  |  |  |
|                    | $\mathbf C$             | $\mathbf C$       | I                                               | I            |  |  |  |  |  |  |  |
| 2                  | $\mathbf C$             | $\mathbf C$       | L                                               | $\mathbf C$  |  |  |  |  |  |  |  |
| 3                  | $\mathbf C$             | $\mathbf C$       | $\mathbf C$                                     | $\mathbf C$  |  |  |  |  |  |  |  |
| 4                  | $\mathbf C$             | $\mathbf C$       | C                                               | C            |  |  |  |  |  |  |  |
| 5                  | $\mathbf C$             | $\mathbf C$       | Т                                               | T            |  |  |  |  |  |  |  |
| 6                  | $\bf C$                 | $\bf C$           | T                                               | T            |  |  |  |  |  |  |  |
|                    |                         |                   |                                                 | I            |  |  |  |  |  |  |  |
| 8                  | $\mathbf C$             | C                 | $\mathbf C$                                     | $\mathbf C$  |  |  |  |  |  |  |  |
| 9                  | $\bf C$                 | $\bf C$           | T                                               | T            |  |  |  |  |  |  |  |
| 10                 | $\mathsf{C}\phantom{C}$ | $\mathsf{\Gamma}$ | C                                               | $\mathbb{C}$ |  |  |  |  |  |  |  |

**Quadro 1:** *Respostas dos professores na Questão 1 que aborda o conceito de amplitude no OHS* 

Assim, através do Quadro 1 observa-se que os resultados exibidos apresentam 4 categorias de respostas:

- Em azul, os professores responderam todas as atividades corretamente;
- Em verde, o professor 2 respondeu na Atividade E de forma incorreta, mas nas Atividades A, B e F apresentou a resposta correta;
- Em vermelho, o professor 7 respondeu erroneamente na maioria das Atividades;
- Em amarelo, os professores 1, 5, 6 e 9 apresentaram as respostas corretas nas Atividades A, B, no entanto, responderam erroneamente nas últimas Atividades E e F.

Ao analisar as respostas do professor 2 observa-se que ele responde de forma correta as duas primeiras Atividades A e B e, em seguida, na Atividade E, onde é apresentado um sistema físico que não é estudado comumente, ele responde erroneamente. No entanto, ao final, na Atividade F o professor altera sua previsão de forma correta encontrando a solução exata para o comportamento da amplitude.

Ao final das atividades o professor 7 justifica o seu mal desempenho nessa questão dizendo: " *faz muito tempo que não estudo sobre o Oscilador Harmônico, não lembro de nada.* "

Ao examinar as respostas dos professores 1, 5, 6 e 9 na Questão 1 observa-se que eles apresentaram um bom desempenho nas duas primeiras Atividades A e B, onde as condições

iniciais são as mais comumente estudadas, para  $v_0 = 0$ . Porém, ao se defrontarem com uma nova situação física nas atividades seguintes onde  $v_0 > 0$  apresentaram as mesmas respostas nas duas Atividades E e F, ambas erradas. Assim, a resposta adequada para a Atividade F era  $A = v_0$ , no entanto, os professores responderam conforme o exemplar abaixo:

$$
A = tX
$$

De acordo com o excerto acima, observa-se que os professores por estudarem mais usualmente apenas situações em que  $v_0 = 0$  foram levados á resposta errada.

Em resumo, os quatro professores 1, 5, 6 e 9 demonstraram indícios de uma deficiência na compreensão correta do conceito de amplitude no OHS que é definido em função das condições iniciais  $x_0$  e  $v_0$  e, também, da frequência angular  $\omega$ , ou seja, A =  $\sqrt{x_0^2 + \frac{v_0^2}{\omega^2}}$  $\frac{\sqrt{6}}{\omega^2}$ . No entanto, o comportamento do professor 2 ao final das atividades, no sentido de reformular sua resposta de maneira correta, pode ser um indicativo de que as Atividades pode tê-lo levado a restruturação de concepções do senso comum, ao mesmo tempo, que aponta para a necessidade de realização de novos estudos para que se possa ser conclusivo.

#### 5.2.2. Analise dos Dados da Questão 2

A Questão 2 da **Atividade A** solicitava para o professor responder qual era a constante de fase do sistema dadas as condições iniciais através de suas próprias concepções, em seguida, na Questão 2 da **Atividade B** era solicitado ao professor responder a mesma pergunta com base nos resultados gráficos obtidos na simulação do SQRLab. Posteriormente, na Questão 2 da **Atividade D** propõe o problema reverso, ou seja, o professor é solicitado a calcular as condições iniciais dada uma constante de fase diferente. Na **Atividade E** o professor inseri esses valores encontrados no Ambiente de Modelagem. Por fim, na Questão 2 da **Atividade F** é solicitado ao professor responder as mesmas questões da Atividade A sem a utilização do modelo, no entanto, com diferentes condições iniciais.

| QUESTÃO 2                   |                   |             |                                                                          |                             |  |  |  |  |  |  |  |
|-----------------------------|-------------------|-------------|--------------------------------------------------------------------------|-----------------------------|--|--|--|--|--|--|--|
|                             | <b>ATIVIDADES</b> |             |                                                                          |                             |  |  |  |  |  |  |  |
| <b>PROFESSORES</b>          | A                 | B           | D<br>Sem o SQRLab   Com o SQRLab   Com o Conteúdo teórico   Sem o SQRLab | F                           |  |  |  |  |  |  |  |
|                             | C                 | C           | C                                                                        |                             |  |  |  |  |  |  |  |
| $\mathcal{D}_{\mathcal{L}}$ |                   |             | $\mathbf C$                                                              | $\mathbb{C}$                |  |  |  |  |  |  |  |
| 3                           | $\mathbf C$       | $\mathbf C$ | $\mathbf C$                                                              | C                           |  |  |  |  |  |  |  |
| $\overline{4}$              | C                 | $\mathbf C$ | C                                                                        | $\mathsf{\Gamma}$           |  |  |  |  |  |  |  |
| 5                           | $\mathbf C$       | $\mathbf C$ | $\mathbf C$                                                              | $\mathsf{C}$                |  |  |  |  |  |  |  |
| 6                           | $\mathbf C$       | $\mathbf C$ | $\mathbf C$                                                              | $\mathcal{C}$               |  |  |  |  |  |  |  |
| 7                           |                   |             |                                                                          |                             |  |  |  |  |  |  |  |
| 8                           |                   | C           | C                                                                        |                             |  |  |  |  |  |  |  |
| 9                           |                   | $\mathbf C$ | $\mathbb{C}$                                                             | $\mathcal{C}_{\mathcal{C}}$ |  |  |  |  |  |  |  |
| 10                          |                   |             | $\mathbb{C}$                                                             |                             |  |  |  |  |  |  |  |

**Quadro 2**: *Respostas dos professores na Questão 2 que aborda o conceito de constante de fase*

Ao analisarmos as respostas dos professores confrontadas em cada atividade no Quadro 2 pode-se dividir em 4 padrões de respostas:

- Em azul, cinco professores responderam todas as atividades corretamente;
	- Em verde claro, os professores 8 e 9 inicialmente responderam erroneamente na Atividade A mas, após a interação com o modelo computacional, responderam de forma correta no restantes das atividades;
- Em verde escuro, o professor 2 respondeu erroneamente nas atividades A e B mas, após a Atividade D, respondeu de forma correta nas demais atividades;
- Em vermelho, o professor 7 e o professor 10 responderam erroneamente durante a maior parte das atividades do Módulo Educacional;

Ao final das atividades os professores 10 e 7 justificaram verbalmente o mau desempenho na questão 2 declarando que *"A utilização do termo constante de fase nos fez procurar alguma grandeza que fosse constante e independente da fase. Nos conhecíamos essa grandeza apenas como fase inicial."*. Neste caso os professores confundiram o termo "*constante de fase*" com a frequência angular, pois, ele conhecia esse conceito apenas pelo nome de fase inicial.

A reformulação das respostas por parte dos professores 2, 8 e 9 no decorrer das atividades pode ser um indicativo de que foram levados a alterar suas respostas a respeito do conceito de constante de fase devido a utilização do Módulo Educacional, fato que ainda demanda um maior aprofundamento. Apesar dos professores 7 e 10 terem confundido o nome dado ao conceito de constante de fase, esse fato pode ser evitado utilizando os dois termos – *constante de fase* e *fase inicial*, para uma aplicação posterior.

### 5.2.3. Analise dos Dados da Questão 3

A Questão 3 da **Atividade A** solicitava para o professor escrever, com base em seu conhecimento prévio, as equações da posição x(t) e velocidade v(t) do bloco dadas as condições iniciais e, em seguida, na Questão 3 da **Atividade B** o professor deveria responder essa mesma pergunta analisando os resultados gráficos obtidos na simulação do SQRLab. Por fim, na Questão 3 da **Atividade F** era solicitado ao professor responder as mesmas questões da Atividade A sem a utilização do modelo, no entanto, com diferentes condições iniciais.

Ao examinar o Quadro 3 onde as respostas dos professores das Atividades A, B e F são comparadas pode-se ver 3 categorias de respostas:

- Em azul, os sete professores que chegaram à resposta correta a respeito das funções harmônicas v(t) e x(t) do bloco durante todas as atividades;
- Em verde, o professor 8 respondeu de forma incorreta a Atividade A, porém, nas Atividades B e F apresenta respostas corretas;
- Em vermelho, os professores 7 e 10 descrevem incorretamente as equações harmônicas de x(t) e v(t) ao decorrer de todas as atividades;

| QUESTÃO 3          |                              |             |                                  |  |  |  |  |  |  |  |
|--------------------|------------------------------|-------------|----------------------------------|--|--|--|--|--|--|--|
|                    | <b>ATIVIDADES</b>            |             |                                  |  |  |  |  |  |  |  |
| <b>PROFESSORES</b> | $\mathbf{A}$<br>Sem o SQRLab | B           | F<br>Com o SQRLab   Sem o SQRLab |  |  |  |  |  |  |  |
|                    | $\mathbf C$                  | $\mathbf C$ | $\mathbf C$                      |  |  |  |  |  |  |  |
| $\overline{2}$     | $\mathbf C$                  | $\mathbf C$ | $\mathbf C$                      |  |  |  |  |  |  |  |
| 3                  | $\mathbf C$                  | $\mathbf C$ | $\mathbf C$                      |  |  |  |  |  |  |  |
| 4                  | $\mathbf C$                  | $\mathbf C$ | $\mathbf C$                      |  |  |  |  |  |  |  |
| 5                  | $\mathbf C$                  | $\mathbf C$ | $\mathbf C$                      |  |  |  |  |  |  |  |
| 6                  | $\mathbf C$                  | $\mathbf C$ | $\overline{C}$                   |  |  |  |  |  |  |  |
| 7                  | Ī                            | T           | Ī                                |  |  |  |  |  |  |  |
| 8                  |                              | $\bf C$     | $\bf C$                          |  |  |  |  |  |  |  |
| 9                  | $\mathbf C$                  | $\mathbf C$ | $\mathbf C$                      |  |  |  |  |  |  |  |
| 10                 | I                            |             | T                                |  |  |  |  |  |  |  |

**Quadro 3:** *Respostas dos professores na Questão 3 que aborda o conceito das funções x(t) e v(t) no OHS*

Durante a realização do Módulo Educacional o professor 8 se manifestou dizendo: "*não lembrava das equações mas através do gráfico da para analisar."* Esse comentário mostra que através da análise dos resultados gráficos obtidos no modelo computacional o professor 8 pôde inferir quais eram as funções que estavam associadas às esses resultados.

Ao examinar as respostas dos professores 7 e 10 na Questão 3 vê-se que eles apresentam respostas similares para todas as atividades, conforme exemplar que segue:

$$
X(t) = X_0 \text{ Sem}(\omega t)
$$
  

$$
Y(t) = Y_0 \text{cos}(\omega t)
$$

As respostas corretas esperadas para que os professores apresentassem eram as seguintes:

$$
x(t) = x_0 \cos(\omega t + \varphi)
$$
  

$$
v(t) = -\omega x_0 \operatorname{sen}(\omega t + \varphi)
$$

De acordo com o exemplar acima, percebe-se que os professores confundiram as relações entre as equações de movimento e as funções trigonométricas de seno e cosseno. Além disso, eles demonstraram não entender a dependência de x(t) e v(t) com relação a constante de fase  $\varphi$ . Esse comportamento dos professores 7 e 10 foi verificado no decorrer das três atividades.

Portanto, os resultados da analise do professor 8 indicam que o modelo computacional pode ter contribuído para o seu desenvolvimento de habilidades de interpretação de gráficos. No entanto, o desempenho dos professores 7 e 10 revelam deficiência por parte desses dois professores no entendimento das equações de movimento do OHS.

#### 5.2.4. Analise dos Dados da Questão 4

A Questão 4 da **Atividade A** solicitava para o professor esboçar o comportamento gráfico temporal da velocidade e da posição do sistema através de suas próprias concepções, em seguida, na Questão 4 da **Atividade B** era solicitado ao professor comparar os resultados gráficos obtidos na simulação do SQRLab com suas previsões feitas anteriormente. Da mesma forma, na Questão 4 da **Atividade E**, o professor deveria comparar os resultados gráficos previstos pela teoria na **Atividade C**. Por fim, na **Atividade F** o professor devia esboçar o comportamento gráfico de v(t) e  $x(t)$  do sistema para condições iniciais diferentes daquelas apresentadas nas atividades anteriores.

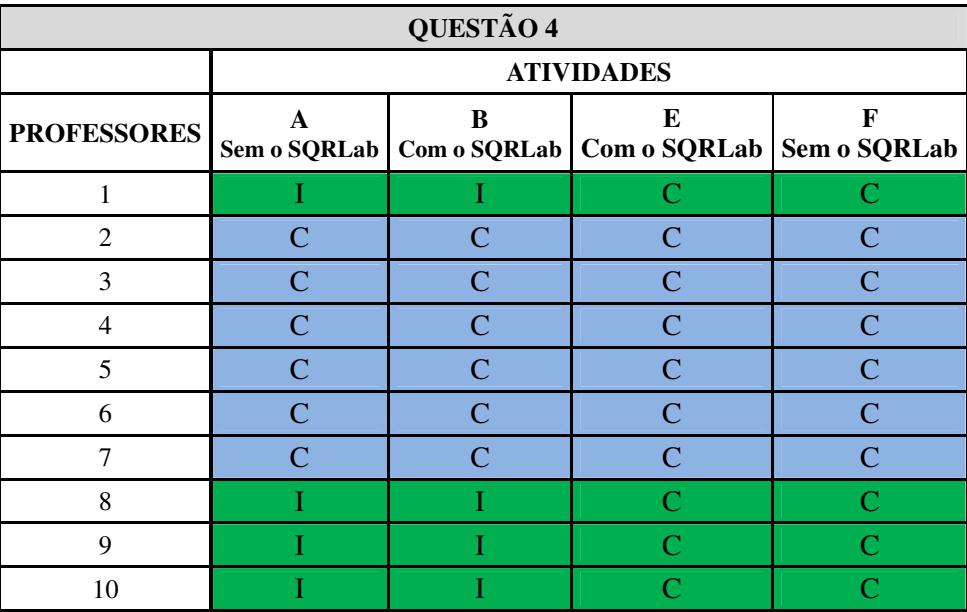

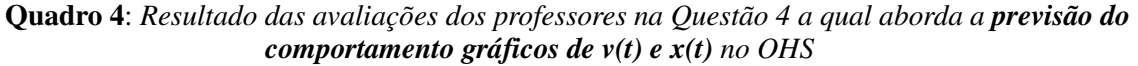

Assim, através do Quadro 4 vemos que os resultados exibidos apresentam duas categorias de respostas:

- Em azul, os seis professores que chegaram à resposta correta a respeito do comportamento gráfico da velocidade e da posição durante todas as atividades;
- Em verde, os professores 1, 8, 9, e 10 descrevem erroneamente o comportamento gráfico na Atividade A , no entanto, após a Atividade B, onde é utilizada o ambiente SQRLab, eles apresentaram respostas corretas.

A Questão 4 da Atividade B solicitava que os professores comparassem os resultados obtidos no SQRLab com o previsto por eles anteriormente e descrevessem o que haviam observado. Como os professores de 2 a 7 encontram resultados semelhantes nas duas situações não apresentaram comentário algum. No entanto, os professores 9 e 10 apresentaram os seguintes comentários:

> Professor 10: *"Na atividade anterior acabei iniciando o gráfico com xo>0 (falta de atenção) e o gráfico da velocidade ficou invertido em relação ao gráfico da posição."*

Professor 9: *"No gráfico vxt tinha colocado vo=w.xo e é zero."* 

Os comentários dos professores mostram que ao compararem suas respostas da Atividade A com a obtida no modelo perceberam aonde tinham cometido o erro. Assim, o procedimento desses quatro professores de alterar a forma da previsão de comportamento gráfico para maneira correta após a interação com o modelo computacional, parece revelar que o Módulo Educacional deu suporte a esses professores para perceberem as diferenças e inconsistências entre seu entendimento prévio e, o resultado obtido na simulação do SQRLab, motivando-os a refletir sobre o efeito da mudança das condições iniciais de um OHS na evolução gráfica de x(t) e v(t) do sistema.

#### **5.3.Analise Geral das Respostas das 4 Questões**

Num contexto geral, através do Quadro 5, pode-se analisar as quatro questões abordadas no Módulo Educacional comparando-as em cada atividade para assim, buscar uma possível categorização do comportamento dos professores no decorrer de todas as atividades do Módulo Educacional, procurando entender os possíveis motivos das dificuldades e erros apresentados.

Dessa forma, o Quadro 5 apresenta o delineamento de cinco categorias de respostas dos professores no decorrer das Atividades.

|                    |               | QUESTÃO 1      |               |                | QUESTÃO 2      |                |                | QUESTÃO 3      |               |                | QUESTÃO 4      |                |               |                |                             |
|--------------------|---------------|----------------|---------------|----------------|----------------|----------------|----------------|----------------|---------------|----------------|----------------|----------------|---------------|----------------|-----------------------------|
| <b>PROFESSORES</b> | $\mathbf{A}$  | B              | E             | F              | A              | B              | D              | $\mathbf{F}$   | A             | B              | F              | A              | B             | E              | F                           |
| 1                  | $\mathbf C$   | $\mathcal{C}$  | $\mathbf I$   | I              | Ċ              | $\mathcal{C}$  | $\mathbf C$    | $\mathbf C$    | $\mathbf C$   | $\mathcal{C}$  | $\mathbf C$    | T              | T             | C              |                             |
| $\overline{2}$     | $\mathcal{C}$ | C              |               | C              | I              | T              | $\mathcal{C}$  | $\mathbf C$    | $\mathcal{C}$ | C              | $\mathbf C$    | $\overline{C}$ | C             | C              |                             |
| 3                  | $\mathcal{C}$ | C              | $\mathcal{C}$ | $\mathcal{C}$  | $\overline{C}$ | $\mathcal{C}$  | $\mathcal{C}$  | $\overline{C}$ | $\mathcal{C}$ | $\mathcal{C}$  | $\mathcal{C}$  | $\mathcal{C}$  | $\mathcal{C}$ | C              |                             |
| $\overline{4}$     | $\mathcal{C}$ | $\mathcal{C}$  | $\mathcal{C}$ | $\overline{C}$ | $\overline{C}$ | $\mathcal{C}$  | $\mathcal{C}$  | $\overline{C}$ | $\mathcal{C}$ | $\mathcal{C}$  | $\mathcal{C}$  | $\mathcal{C}$  | $\mathcal{C}$ | Ċ              | $\mathcal{C}_{\mathcal{C}}$ |
| 5                  | $\mathbf C$   | Ċ              | T             | Ī              | Ċ              | $\overline{C}$ | $\overline{C}$ | $\overline{C}$ | $\mathcal{C}$ | $\mathcal{C}$  | $\overline{C}$ | $\mathbf C$    | $\mathcal{C}$ | C              | ⊂                           |
| 6                  | $\mathcal{C}$ | $\overline{C}$ | T             | T              | Ċ              | $\overline{C}$ | $\overline{C}$ | $\overline{C}$ | $\mathcal{C}$ | $\overline{C}$ | $\overline{C}$ | $\mathcal{C}$  | $\mathcal{C}$ | Ċ              | ◠                           |
| 7                  |               | T              |               | T              | T              |                | T              | T              | T             | T              | T              | $\overline{C}$ | Ō             | $\overline{C}$ | $\mathcal C$                |
| 8                  | $\mathcal{C}$ | C              | $\mathcal{C}$ | $\mathcal{C}$  | I              | $\mathcal{C}$  | $\mathcal{C}$  | $\mathcal{C}$  | T             | C              | $\mathcal{C}$  | I              | T             | C              | $\subset$                   |
| 9                  | $\mathcal{C}$ | C              | I             | I              | I              | $\mathcal{C}$  | $\mathsf{C}$   | $\mathbf C$    | $\mathsf{C}$  | $\mathsf{C}$   | $\mathsf{C}$   | I              |               | C              | ┌                           |
| 10                 | $\mathbf C$   |                | Ō             | $\overline{C}$ |                |                | $\overline{C}$ |                |               |                |                |                |               | n              |                             |

**Quadro 5**: *Panorama geral dos resultados das avaliações das Questões 1,2,3 e 4 ao longo das Atividades* 

É importante reafirmar que as Atividades F tinham o objetivo de investigar se o professor, a partir de uma nova situação física inicial, seria capaz de analisar e prever o comportamento dos conceitos abordados, na busca de mapear sua compreensão sobre os conceitos abordados.

- Em azul, os professores 2, 3 e 4 finalizaram as Atividades F de todas as Questões de maneira correta, fato que demonstra uma boa compreensão por parte desses no que diz respeito aos conceitos do Oscilador Harmônico Simples que foram abordados, além de domínio nas análises dos resultados obtidos na simulação do modelo computacional utilizado. Apesar de, inicialmente, o professor 2 não ter respondido as Questões 1 e 2 de maneira adequada, após a realização das atividades de modelagem ele foi capaz de responder corretamente as demais questões, podendo este fato ser o indicativo de que tenha compreendido a situação apresentada.
- Em verde, os professores 1, 5 e 6 procedem bem nas Questões 2, 3 e 4 revelando um bom entendimento dos conceitos de constante de fase, das equações de movimento e dos comportamentos gráficos, apesar de que esses três professores terem demostrado um entendimento parcial sobre o conceito de amplitude de movimento. Em relação ao professor 1, inicialmente na Questão 4, não apresentou um esboço dos comportamentos gráficos adequado mas, após a realização das atividades, ele foi capaz de prever os comportamentos de maneira correta.
- Em vermelho, os professores 7 e 10 finalizaram a Questão 4 demonstrando a habilidade na previsão de comportamento gráfico, sendo que, o professor 10, inicialmente, não revelou essa habilidade, mas após a interação com o modelo ele foi capaz de prever os comportamentos de forma adequada. Apesar disso, é possível observar que nas Questões 3 e 2 eles apresentaram pouca compreensão sobre o conceito de constante de fase e das equações de movimento de x(t) e v(t). No entanto, os dois professores se distinguiram no que diz respeito a entendimento do conceito de amplitude: o professor 7 evidenciou um bom domínio desse conceito, sendo que, o professor 10 apresentou dificuldades conforme abordado na seção anterior na análise da Questão 1.
- Os professores 8 e 9 nas Questão 4 e 2 revelam inicialmente dificuldades na entendimento dos conceitos de constante de fase e na previsão gráfica. Entretanto, no decorrer das Atividades de Modelagem foram levados ás concepções corretas. Já na Questão 3 os dois professores finalizam as atividades de maneira correta indicando uma boa assimilação com relação aos conceitos das equações de x(t) e v(t), apesar de o professor 8 ter revelado esse entendimento no decorrer das atividades. Entretanto, os dois professores se distinguiram no que diz respeito a entendimento do conceito de amplitude: o professor 8 evidenciou um bom domínio desse conceito, enquanto que o professor 9 mostrou dificuldades conforme abordado na seção anterior na análise da Questão 1.

## **CAPITULO 6**

## **CONCLUSÃO**

As conclusões desse estudo cujo objetivo foi investigar o desenvolvimento, a utilização e a avaliação de um Módulo Educacional abordando conceitos do Oscilador Harmônico Simples baseado na utilização da Modelagem Computacional Exploratória em nível Semiquantitativo como uma ferramenta auxiliar no contexto da sala de aula no ensino superior são apresentadas neste capítulo em duas seções a seguir.

#### **6.1.Sobre o Módulo Educacional**

Para a realização desse estudo investigativo foi desenvolvido um Módulo Educacional que consistiu de um Conteúdo Instrucional com Atividades de Modelagem com o Ambiente SQRLab. Assim, este material é um produto desta monografia, que pode ser tomado como base para o desenvolvimento de trabalhos futuros, uma vez reestruturados a partir dos resultados deste estudo.

A partir da análise dos dados realizada especificamente em relação à Avaliação do Módulo Educacional por partes dos professores, conclui-se que o modelo computacional não contém erro conceitual e que o Ambiente SQRLab possibilita uma excelente visualização dinâmica do comportamento do modelo. Além disso, os resultados revelam também que ele conduziu bem o professor nas atividades, sendo necessárias apenas reformulações em algumas perguntas com o objetivo de torná-las mais compreensíveis em relação ao modelo e uma revisão sobre a organização lógica das informações do conteúdo das atividades. De modo geral, analisando os resultados obtidos através da avaliação vê-se que os professores mostraram-se interessados pelas Atividades de Modelagem como uma ferramenta de apoio aos processos de ensino, fato também relatado no estudo de Rampinelli e Ferracioli (2006). Com base nestes resultados, o módulo será reformulado para uma futura aplicação.

#### **6.2.Sobre a Análise das Atividades Exploratórias**

As Atividades de Modelagem foram estruturadas com o objetivo de levar o estudante a uma reflexão sobre os conceitos do fenômeno abordado. Dessa forma, a análise das repostas dos professores pode permitir a inferência de algumas conclusões que são abordadas nesta seção.

Foi possível observar um progresso no entendimento dos professores ao longo das Atividades de Modelagem em direção ao conceito científico (GOMES, FERRACIOLI, 2006). Alguns professores que inicialmente, responderam de maneira errônea, após as realizações das Atividades de Modelagem reformularam suas repostas em direção à reposta correta, com base na observação do comportamento os resultados obtidos no Ambiente Computacional. Esse fato pode ser um indicativo de que as Atividades de Modelagem motivou-os a refletir sobre a consistência de seu entendimento prévio com relação aos conceitos de um OHS, corroborando com o que foi descrito no estudo de Camiletti e Ferracioli (2002).

No entanto, os resultados obtidos neste trabalho, também, mostram que alguns professores diante uma nova situação física com diferentes condições iniciais demonstraram deficiência no conhecimento dos conceitos de amplitude e constante de fase, pois basearam suas respostas nas concepções de situações físicas comumente trabalhadas nos livros de Física. Uma possível explicação para esse desempenho é que no ensino tradicional da Física, via de regra, não é explorado a influência das condições iniciais  $v_0$  e  $x_0$  com relação à amplitude e a constante de fase do bloco em um OHS. Assume-se, na maioria das vezes,  $v_0 = 0$ , sem uma discussão adequada e sem abordar as diversas possibilidades de situações físicas que diferentes condições iniciais podem proporcionar. Essa abordagem tradicional pode levar o estudante a não adquirirem a conhecimento adequado dos conceitos de constante de fase e de amplitude, podendo, em algumas situações, levar o estudante a construção de concepções alternativas em detrimento da aprendizagem do conceito científico. Dornelles et all (2008) no estudo de circuitos RLC, também, relata sobre a compreensão conceitual inadequada de estudantes sobre o comportamento de grandezas físicas que, em nível de física geral, são estudadas sem a necessária ênfase nos aspectos conceituais.

#### **6.3.Trabalhos Futuros**

Os resultados deste trabalho de pesquisa geram questões que demandam o desenvolvimento de novos estudos para serem respondidas. Assim, a partir deste estudo podese estabelecer algumas questões de pesquisa.

Por exemplo, a reformulação do Módulo Educacional através das sugestões levantadas para a realização de uma testagem com uma amostra maior na tentativa de ampliar o espectro de possíveis deficiências, dificuldades e erros por partes dos estudantes em relação ao seu entendimento de conceitos físicos.

Por outro lado, considerando que o Módulo Educacional produzido é introdutório, propõe-se para na sequência aplicar uma metodologia de avaliação mais objetiva e específica baseada nesse mapeamento inicial, com propostas alternativas para abordagens de tópicos de Física na graduação a partir da utilização da Modelagem Computacional visando uma evolução conceitual dessas deficiências e dificuldades encontradas.

Assim, através desses estudos esperam-se resultados que possam dar novas orientações para a elaboração de propostas para promover a evolução conceitual através dos conceitos de modelagem computacional (FERRACIOLI; SAMPAIO, 2001).

## **REFERÊNCIAS BIBLIOGRÁFICAS**

- BARDIN, L., **Análise de Conteúdo**. Lisboa: Edição 70. 1977
- BARRATT, C.; STROBEL, George L. Sliding Friction and The Harmonic Oscillator.**Am. J. Physics**, v. 49 p. 500-501, 1981.
- CAMILETTI, G. G.; FERRACIOLI, L. A Utilização da Modelagem Computacional Quantitativa no Aprendizado Exploratório de Física. **Caderno Catarinense de Ensino**, Florianópolis, SC, v. 18, n. 2, p.214-228, ago. 2001. Disponível em: <http://www.fsc.ufsc.br/ccef/>. Acesso em: 15 abr. 2013.
- CAMILETTI, G. G.; FERRACIOLI, L. A utilização da modelagem computacional semiquantitativa no estudo do sistema massa-mola. **Revista Brasileira de Ensino de Física** , São Paulo, v. 24, n. 2, p. 110-123, 2002.
- CHIMI, C. J.; RUSSELL D. L. The Likert Scale: A Proposal for Improvement Using Quasi-Continuous Variables. **In The Proceedings of the Information Systems Education Conference 2009**, v 26 (Washington DC). 2009.
- DORNELES, P. F. T.; ARAUJO I. S.; VEIT E. A.; Simulação e Modelagem Computacionais no auxílio á Aprendizagem Significativa de Conceitos Básicos de Eletricidade. Parte II - Circuitos RLC. **Revista Brasileira de Ensino de Física**, São Paulo, v. 30, n. 3, set. 2008.
- FEHSENFELD, K.M.; FERRACIOLI, L. Desenvolvimento, utilização e avaliação de um módulo educacional baseado na modelagem computacional no contexto da sala de aula: um estudo sobre a primeira e a segunda leis de Newton**. In: Encontro Nacional de Pesquisa em Educação em Ciência**, 6, 2007, Florianópolis, SC. Disponível em: <http://www.fae.ufmg.br/abrapec/viempec/viempec/> Acesso em: 20 abr. 2013.
- FERRACIOLI, L.; SAMPAIO, F. F. Informação, Ciência, Tecnologia & Inovação Curricular em Cursos de Licenciatura. **Revista Brasileira de Informática na Educação**, 8(1): 77- 85. 2001.
- FERRACIOLI, L. (ed.) Perspectivas e Resultados da Aprendizagem Exploratória em Ciências Atravésda Educação à Distância. **Anais IV Seminário sobre Representações e Modelagem no Processo de Ensino-Aprendizagem**, Vitória,ES, 2003. Disponível em: <http://www.modelab .ufes.br/ivseminario/base.htm> . Acesso em: 15 abr. 2013.
- FERRACIOLI, L.; GOMES, T. MARQUES, R.; MULINARI, M.H.; OLIVEIRA, R.R.; CAMILETTI, G.G.; MORELATO, F.; FEHSENFELD, K.; VERBENO, C.H. Ambientes de Modelagem Computacional no Aprendizado Exploratório de Física. **Caderno Brasileiro de Ensino de Física**, v.29, n.2 Especial, p. 679-707, 2012.
- GOMES, T.; FERRACIOLI. L. A investigação da construção de modelos no estudo de um tópico de Física utilizando um ambiente de modelagem computacional qualitativo. **Revista Brasileira de Ensino de Física**, v. 28, n. 4, p. 453-461, out.-dez. 2006.
- GOMES, T. **A Modelagem Computacional Qualitativa Através do Ambiente ModeLab²: Um Estudo Exploratório com Estudantes Universitários Desenvolvendo Atividades de Modelagem Expressiva Sobre Tópicos de Ciências**. 2008. 233 f. Tese (Doutorado em Física) - Universidade Federal do Espírito Santo, Vitória, 2008.
- HICKMANN, J. S.; LIBARDI, H. O oscilador Linearmente Amortecido. **Revista Brasileira de Ensino de Física**, v.19, n.13, p. 359-363, set. 1997.
- MARCHEWKAA, A.; ABBOTT, D. S.; BEICHNER, R. J. **Oscillator Damped by a Constant-Magnitude Friction Force**.Am. J. Physics, v. 72(4), p. 477-483, 2004.
- MARIN, F.C. M. **A Utilização de Diagramas Causais no Desenvolvimento de Atividades de Modelagem Semiquantitativa: Um Estudo Exploratório com Estudantes do Ensino Médio**. 220f. Dissertação (Mestrado em Física) - Universidade Federal do Espírito Santo, Vitória, 2009
- MULINARI, M. H.; FERRACIOLI, L. A Utilização da Tecnologia da Informação no Ensino de Biologia: Um Experimento com um Ambiente de Modelagem Computacional. **Revista Brasileira de Ensino de Ciência e Tecnologia**, v. 01, p. 98-115, 2008
- NUSSENZVEIG, H. M., **Curso de Física Básica**, v. 2, 4. ed. rev., São Paulo: Edgard Blücher, 2002.
- RAMPINELLI, M; FERRACIOLI, L. A Integração de um Ambiente de Modelagem Computacional Quantitativo no Estudo do Fenômeno de Colisões. **Caderno Brasileiro de Ensino de Física**, Florianópolis. 23(1): 93-122. 2006.
- VERBENO, C. H. S.; SILVA, R. M. A.; GOMES, T.; FERRACIOLI, L. Módulo Educacional sobre Conceitos de Energia no Sistema Massa-Mola Utilizando o Ambiente de Modelagem Computacional Semiquantitativa SQRLab. **In: XII Encontro de Pesquisa em Ensino de Física**. Águas de Lindóia – SP, 2010.
- VERBENO, C. H.; GOMES, T.; SILVA, R. M. A.; FERRACIOLI, L. Investigação sobre Integração de um Módulo Educacional sobre o Sistema Massa Mola utilizando o Ambiente de Modelagem Computacional SQRLab. **In: Anais do XIX Simpósio Nacional de Ensino de Física**. Manaus – AM, 2011.

# **APÊNDICE A Módulo Educacional sobre o Oscilador Harmônico Simples**

Prezado Aluno,

Solicito sua contribuição para responder as questões abaixo que fazem parte de meu estudo para Monografia de Final do Curso de Física.

- Responda as questões sem se preocupar se estão "certas" ou "erradas". Isso não importa.
- O que importa são suas próprias ideias sobre cada questão.

Obrigado.

### **Atividade A**

Considere um sistema Massa-Mola cuja massa do bloco é **m** e a constante elástica da mola é **k.**  Quando o bloco é deslocado de sua posição de equilíbrio, caracterizada por **x=0**, até uma posição inicial **x0<0** e liberado em repouso, ou seja, com uma velocidade inicial **v0 = 0**, responda as questões abaixo.

**A01:** Qual é a **amplitude** do movimento do bloco?

Resposta:  $x_0$ 

#### **A02:** Qual é a **constante de fase** do movimento do bloco?

Resposta:  $\pi$ 

**A03:** Escreva a **equação da posição x(t) e a equação da velocidade v(t)**.

```
Resposta: x(t) = A \cos(\omega_0 t + \pi)v(t) = -\omega_0 A \operatorname{sen}(\omega_0 t + \pi)
```
#### **A04:** Esboce os gráficos

- $x(t)$  posição do bloco em função do tempo
- v(t) **velocidade do bloco em função do tempo**

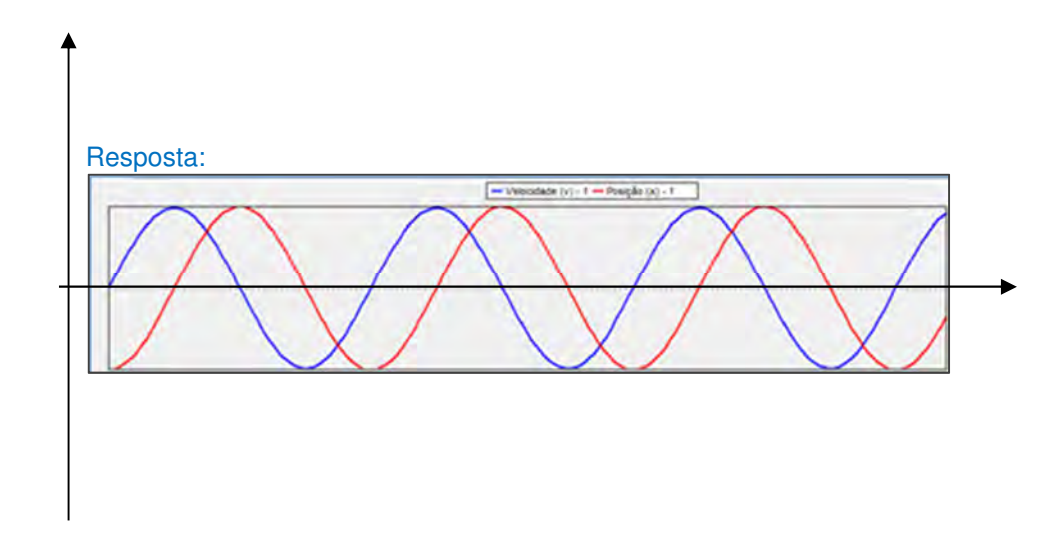

Prezado Aluno,

Solicito sua contribuição para desenvolver a atividade abaixo que faz parte de meu estudo para Monografia de Final do Curso de Física.

- Responda as questões sem se preocupar se estão "certas" ou "erradas". Isso não importa.
- O que importa são suas próprias ideias sobre cada questão.

Obrigado.

#### **Atividade B**

- Abra o arquivo "OHS.sml" no Ambiente SQRLab. Este arquivo apresenta um modelo do OHS.
- Introduza as características do sistema massa-mola e estabeleça as condições iniciais apresentadas na Atividade A, ou seja:
	- posição inicial **x0 < 0**
	- velocidade inicial  $v_0 = 0$
	- massa do bloco é **m > 0**
	- constante elástica da mola é **k > 0**
- Inicie a simulação e pause depois de 150 segundos.

Analise os gráficos desta simulação e responda as questões abaixo.

#### **B01**: Qual é a **amplitude** do movimento do bloco?

Resposta:  $x_0$ 

#### **B02**: Qual é a **constante de fase** do movimento do bloco?

Resposta:  $\pi$ 

**B03**: Escreva a **equação da posição x(t)** e a **equação da posição v(t)** que representam os gráficos obtidos na simulação do modelo.

Resposta:  $x(t) = A \cos(\omega_0 t + \pi)$  $v(t) = -\omega_0 A \operatorname{sen}(\omega_0 t + \pi)$ 

**B04**: As saídas gráficas obtidas, na simulação é semelhante ao seu esboço traçado anteriormente? ( ) Sim ( ) Não. Descreva a diferença.

Prezado Aluno,

Solicito sua contribuição para desenvolver as atividades abaixo que fazem parte de meu estudo para Monografia de Final do Curso de Física.

- Responda as questões sem se preocupar se estão "certas" ou "erradas". Isto não importa.
- O que importa são suas próprias ideias sobre cada questão.

Obrigado.

#### **Atividade C Sistema Massa-Mola – Oscilador Harmônico Simples**

Considere um bloco de massa **m** acoplado a uma mola de constante elástica **k**, apoiado em um plano horizontal e em repouso na posição de equilíbrio da mola, caracterizada por  $x = 0$ , conforme representado na Figura 01. O bloco começa a oscilar quando é deslocado de sua posição de equilíbrio e a mola passa a exercer uma força restauradora **F** sobre o mesmo, que será proporcional ao deslocamento de acordo com a equação  $F = -kx$ .

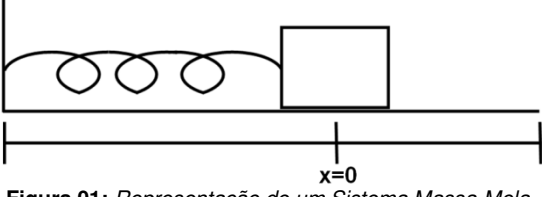

**Figura 01:** Representação de um Sistema Massa-Mola

Para o estudo deste sistema consideram-se as hipóteses de que a mola seja ideal, ou seja, de massa desprezível e obedeça à Lei de Hooke e que qualquer atrito seja desprezível. Dessa forma, a partir da Segunda Lei de Newton a equação do movimento do sistema é definida por:

$$
m\ddot{x} = -kx \tag{1}
$$

que pode ser reescrita da seguinte forma, ao dividir pela massa  $m$ :

$$
\ddot{x} + \omega_0^2 x = 0 \tag{2}
$$

Donde  $\omega_0 = \sqrt{k/m}$ , que é conhecida como *frequência natural* deste sistema.

Para condições iniciais definidas e conhecidas, tais como,

$$
x(0) = x_0 \tag{3}
$$

$$
\frac{dx}{dt}(0) = v(0) = v_0 \tag{4}
$$

a equação diferencial (2) apresenta uma solução única. Dessa forma, a solução geral é expressa em termos de funções harmônicas:

$$
x(t) = x_0 \cos(\omega_0 t) + \frac{v_0}{\omega_0} \operatorname{sen}(\omega_0 t) \tag{5}
$$

que pode ser reescrita da seguinte forma:

$$
x(t) = A\cos(\omega_0 t + \varphi)
$$
 (6)

Assim, as equações da velocidade  $v(t)$  e da aceleração  $a(t)$  são expressas também em termos de funções harmônicas, respectivamente:

$$
\dot{x}(t) = v(t) = -\omega_0 A \operatorname{sen}(\omega_0 t + \varphi)
$$
\n(7)

$$
\ddot{x}(t) = a(t) = \omega_0^2 A \cos(\omega_0 t + \varphi)
$$
\n(8)

Onde a constante de fase φ e a amplitude A são constantes arbitrárias determinadas pelas condições iniciais. Para satisfazer as condições iniciais mostradas nas equações (3) e (4), quando t=0, através das equações (7) e (8) temos:

$$
cos\varphi = \frac{x_0}{A} \tag{9}
$$

$$
\text{sen } \varphi = -v_0 / A \omega_0 \tag{10}
$$

Logo, podemos encontrar a amplitude A através equações (9) e (10):

$$
A = \sqrt{x_0^2 + \frac{v_0^2}{\omega_0^2}}
$$
 (11)

#### A Constante Fase  $\varphi$  no OHS

A constante de fase  $\varphi$  ou fase inicial informa em que ponto do ciclo o movimento se encontra em t = 0, ela é determinada a partir das condições iniciais  $x_0$  e  $v_0$ . A Figura 2 mostra o gráfico da posição x(t) para diferentes valores da constante de fase  $\varphi$ , mantendo constantes os demais parâmetros (NUSSENZVEIG, 2002).

Vemos como efeito dessa variação o deslocamento da curva como um todo começando em um ponto diferente.

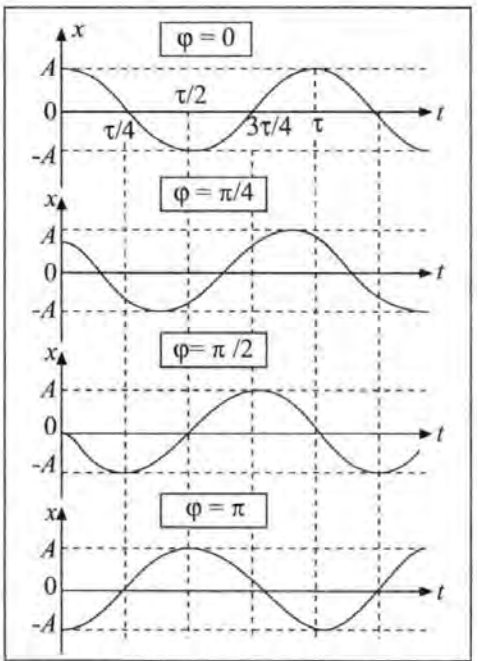

**Figura 02:** Gráfico de *x*(t) em função do tempo para diferentes valores de φ, de acordo com Nussenzveig (2002, p. 44)

Note que o período de oscilação é independente das condições iniciais  $x_0$  e  $v_0$ .

Analisando as equações (9) e (10) podemos encontrar os valores das condições iniciais para qualquer valor de φ da Figura 02.

$$
cos\varphi = x_0/A
$$

$$
sen \varphi = -v_0 / A \omega_0
$$

Assim, adotando o valor de  $\omega_0 = 1$ , ou seja,  $m = k$ , segue a análise.

**Caso 01**: Para  $\varphi = \pi$  temos, sen  $\varphi = 0$  e cos  $\varphi = -1$ , donde: sen  $\varphi = -v_0/A\omega_0 = 0 \Rightarrow v_0 = 0$ 

$$
\cos \varphi = \frac{x_0}{A} = -1 \Longrightarrow \mathbf{x_0} = -A
$$

### **Atividade D**

**D01:** Conforme apresentado na seção anterior, a partir das equações (9) e (10), calcule no quadro abaixo as condições iniciais para uma constante de fase  $\varphi = \pi/4$ , adotando o valor de  $\omega_0 = 1$ , ou seja,  $m = k$ .

Resposta:  $x_0 = \frac{\sqrt{2}}{2}$  $\frac{1}{2}A$   $v_0 = -\frac{\sqrt{2}}{2}$  $\frac{12}{2}A \rightarrow x_0 = - v_0$ 

### **Atividade E**

- 1. Abra o arquivo "OHS.sml" no Ambiente SQRLab.
- 2. Estabeleça as condições iniciais encontradas para  $φ = π/4$  no modelo que você abriu no Ambiente SQRLab:
	- posição inicial **x<sup>0</sup>**
	- velocidade inicial **v<sup>0</sup>**
	- massa do bloco é **m**
	- constante elástica da mola é **k**
- 3. Inicie a simulação e pause depois de 150 segundos.

Analise o gráfico desta simulação e responda:

**E01:** Qual é a **amplitude** do movimento do bloco?

Resposta: $\sqrt{2} v_0$  ou  $\sqrt{2} x_0$ 

**E04:** O gráfico encontrado corresponde ao previsto pela Figura 02?

( ) Sim ( ) Não. Descreva a diferença.

### **Atividade F**

Considere um sistema Massa-Mola cuja massa do bloco é **m** e a constante elástica da mola é **k,** com as seguintes condições iniciais  $x_0 = 0$  e  $v_0 < 0$ . Adote o valor de  $\omega_0 = 1$ . Responda as questões abaixo.

**F01:** Qual é a **amplitude** do movimento do bloco?

Resposta:  $-v_0$ 

**F02:** Qual é a **constante de fase** do movimento do bloco?

Resposta:  $\frac{\pi}{2}$ 

**F03**: Escreva a **equação da posição x(t) e a equação da velocidade v(t).**

Resposta:  $x(t) = A \cos(\omega_0 t + \pi/2)$  $v(t) = -\omega_0 A \operatorname{sen}(\omega_0 t + \pi/2)$ 

#### **F04:** Esboce os gráficos

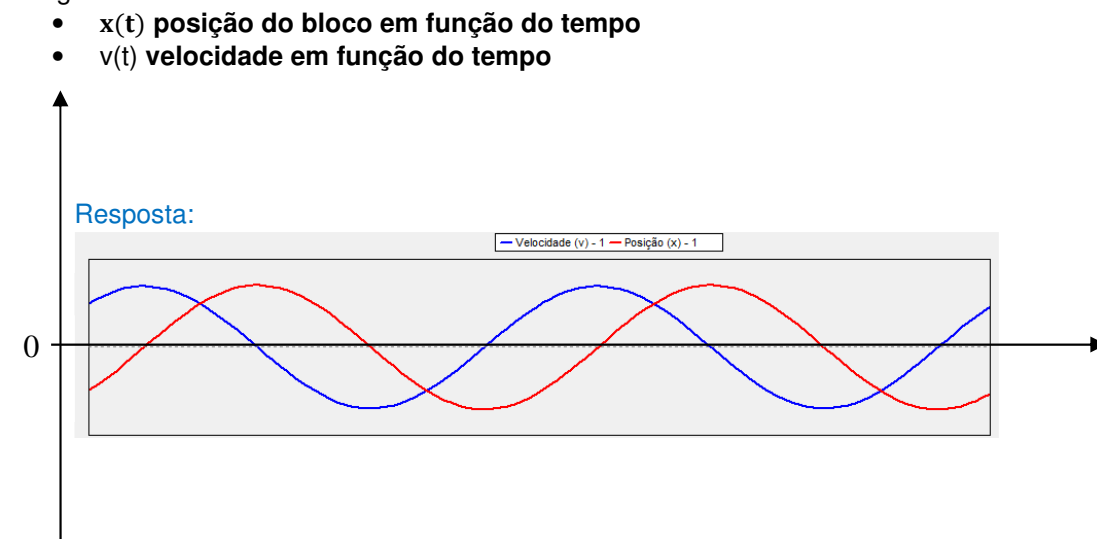

F05: Contextualize o fenômeno em questão.

# **ANEXO A Planilha de Avaliação do Módulo Educacional**

### Planilha de Avaliação do Módulo Educacional **Utilização do Ambiente de Modelagem Computacional SQRLab Para o Estudo do Movimento Harmônico Simples**

Preencha o formulário fazendo um **X** na sua nota para cada item de avaliação, de acordo com a seguinte gradação.

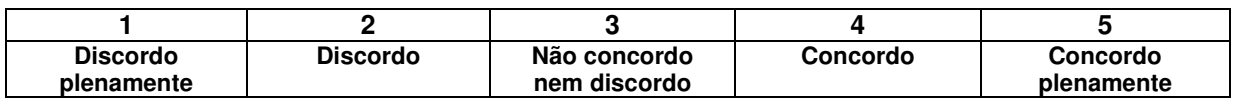

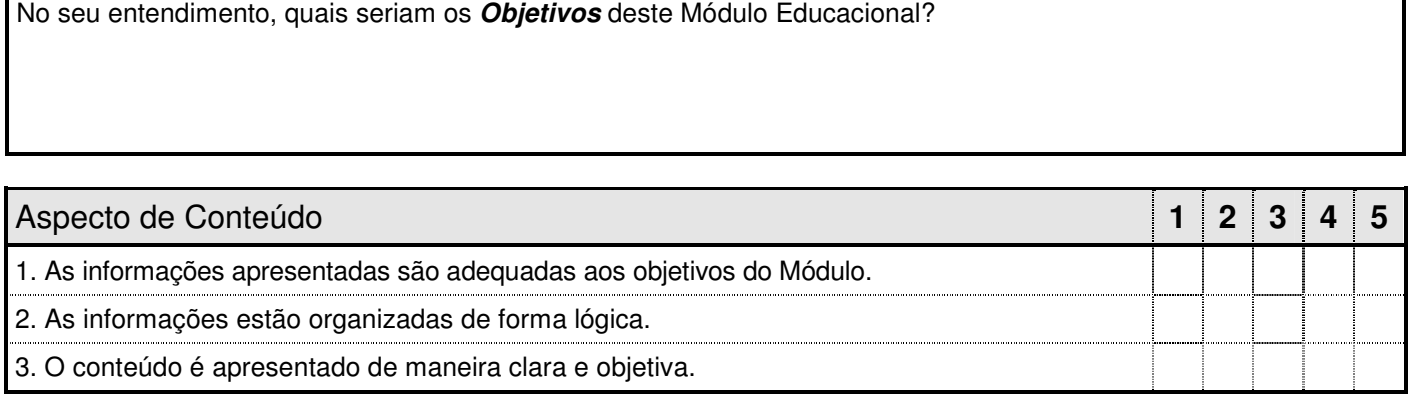

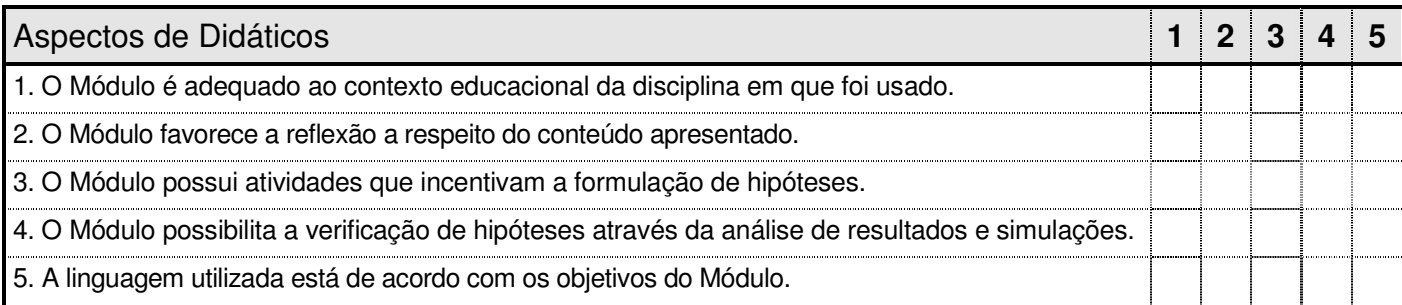

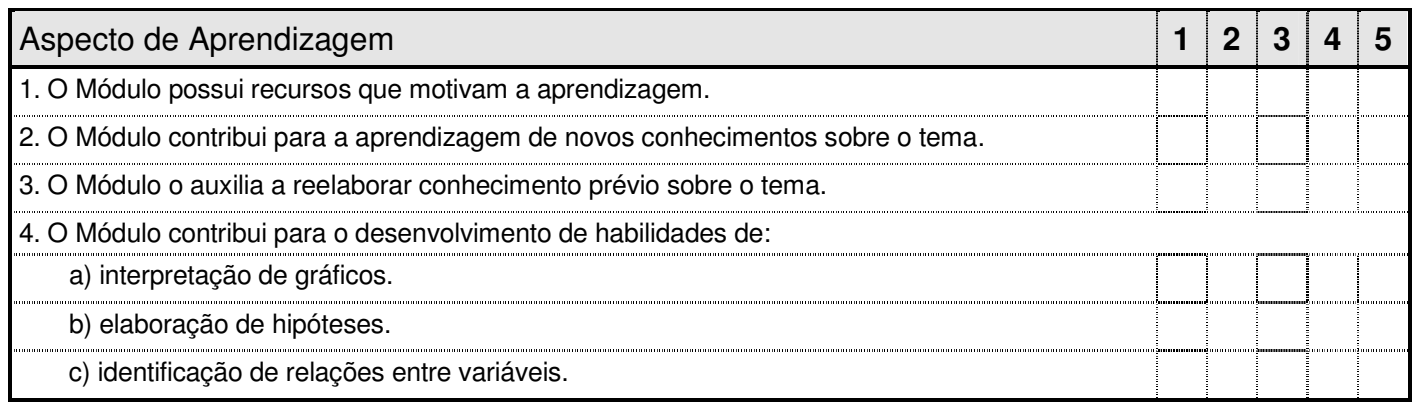

O Módulo Educacional atendeu aos objetivos que você descreveu no início da avaliação?

**Qual a sua nota final para o Módulo?**  $\begin{bmatrix} 1 & 2 & 3 & 4 & 5 \end{bmatrix}$ 

**Sugestões e Críticas** Adicionais: favor utilizar este espaço